## MATLAB EXPO 2017 What's New in MATLAB and Simulink R2017a R2016b

© 2015 The MathWorks, Inc.**1**

Dr. Marc Segelken

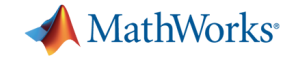

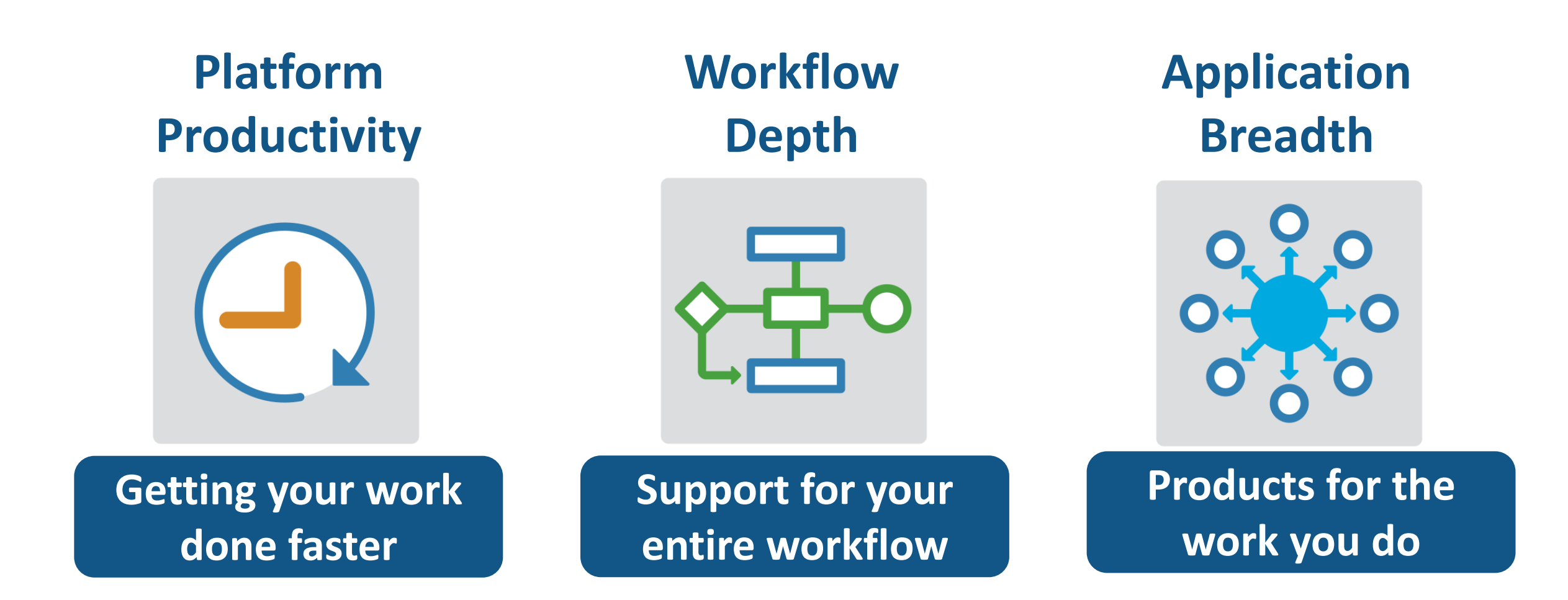

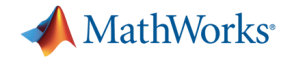

## **Platform Productivity**

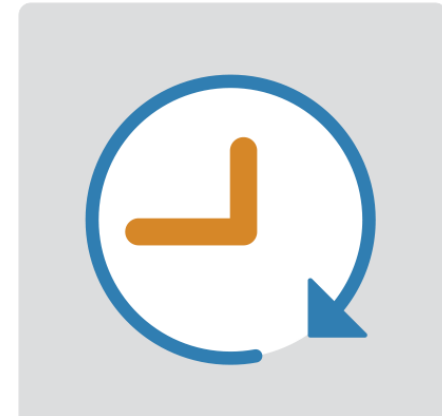

**Getting your work done faster**

## **Change the Way You Work in MATLAB**

#### **See results together with your MATLAB code in the Live Editor** *(introduced in R2016a)*

- Add equations, images, hyperlinks, and formatted text
- Present, share, and collaborate using interactive documents
- Interactive figure updates
	- Pan , zoom, and rotate axes
	- Interactive plot customization, with MATLAB code generation to automate work
- Interactive equation editor

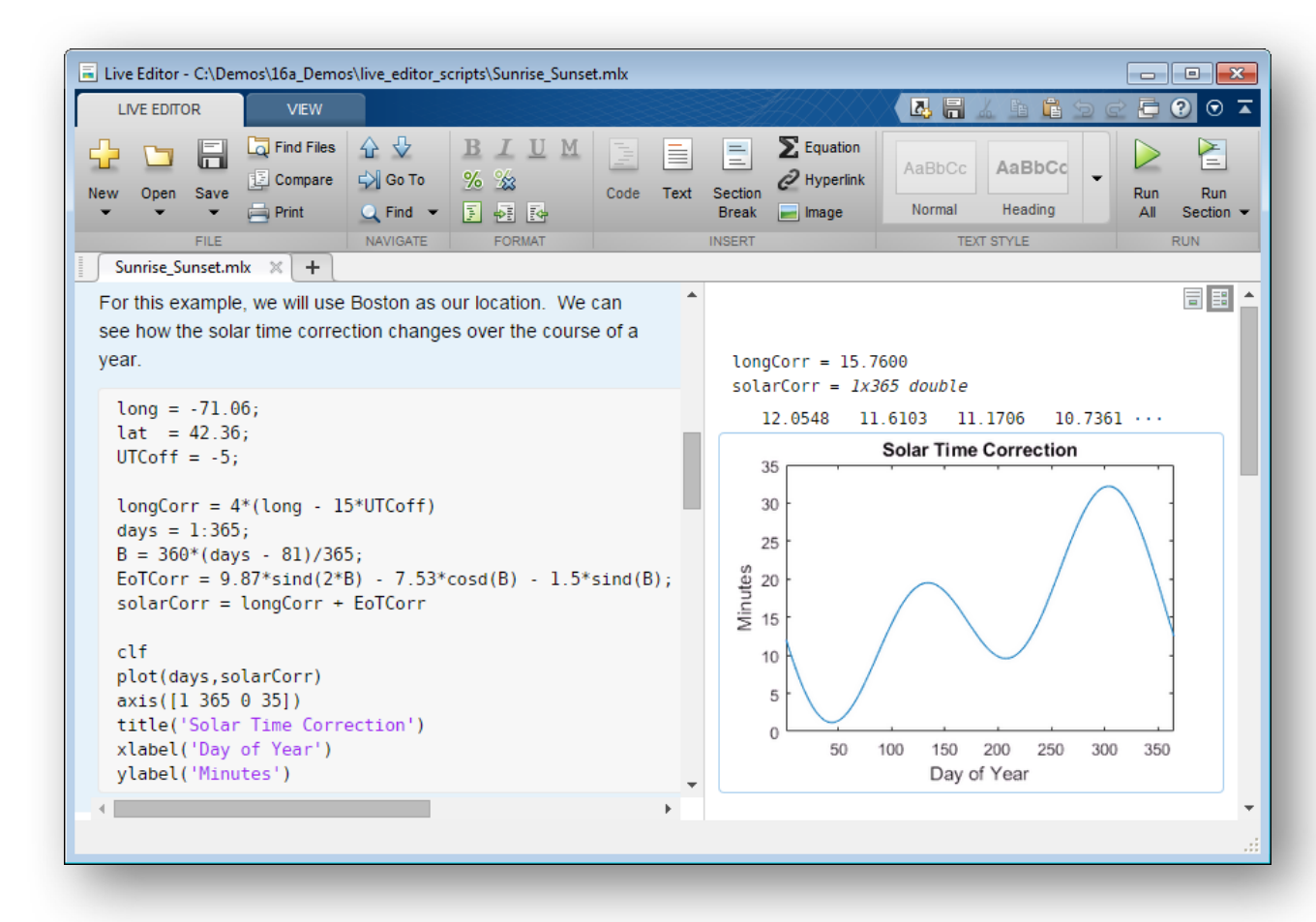

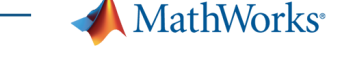

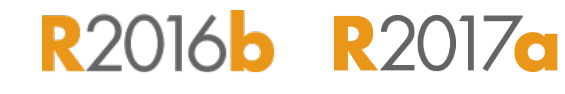

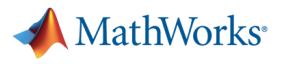

## **MATLAB Online**

- § Provides access to MATLAB desktop and full MATLAB language support from any standard web browser
- No downloads or installs.
- Cloud Storage and synchronization via MATLAB Drive
- § Log in here with your MathWorks Account: https://matlab.mathworks.com/

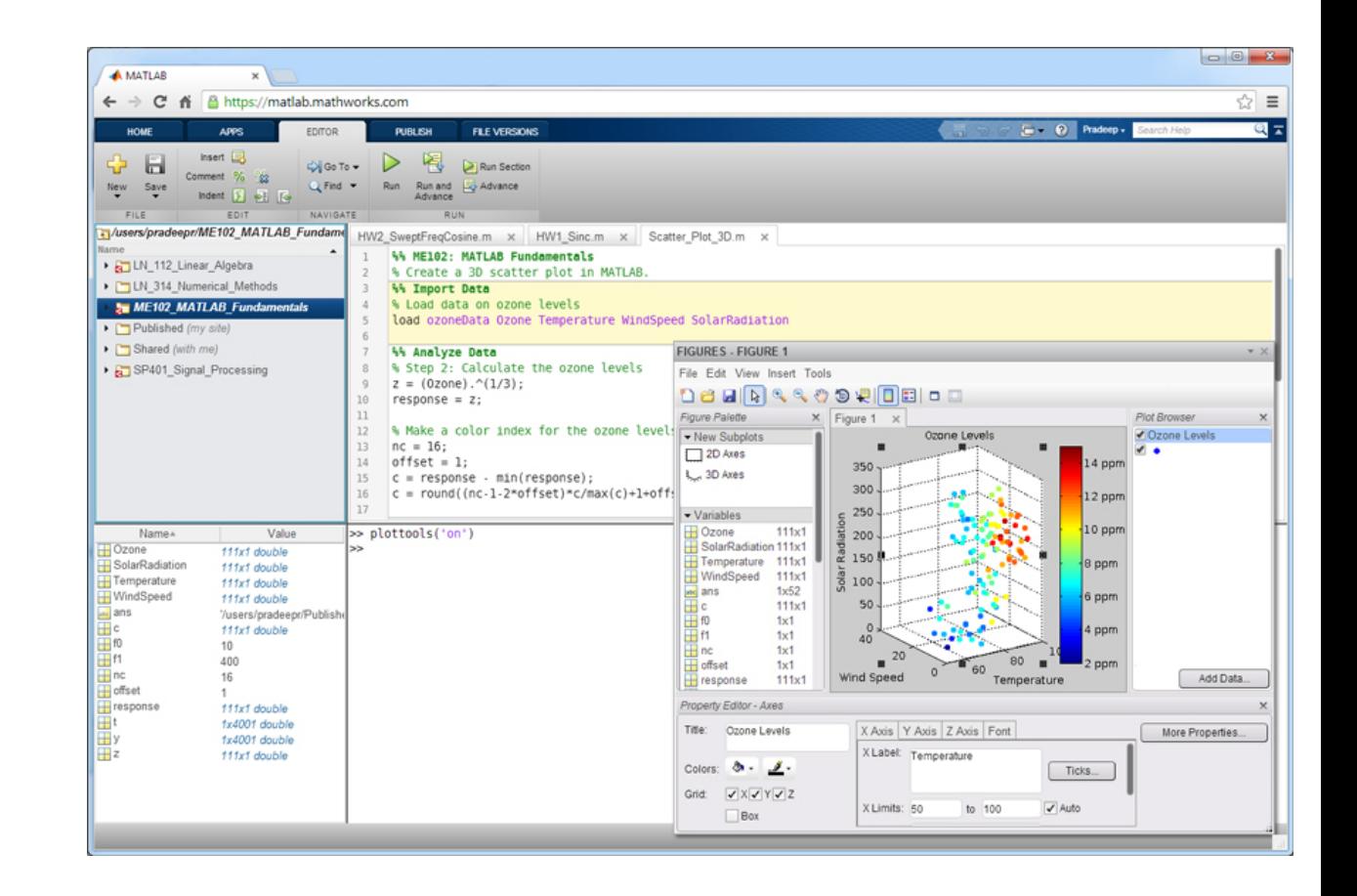

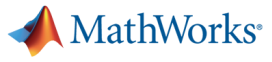

**R2016<sup>b</sup>** R2017**a** 

## **App Designer**

#### **Environment for building MATLAB apps** *(introduced in R2016a)*

- Full set of standard user interface components, as well as gauges, knobs, switches, and lamps
- Rich design environment for laying out apps
- **Object-based code format for easily** sharing data between parts of the app
- Enhancements include:
	- Majority of 2-D plots supported
	- Embed tabular displays using **uitable**
	- Zoom and pan plots in apps

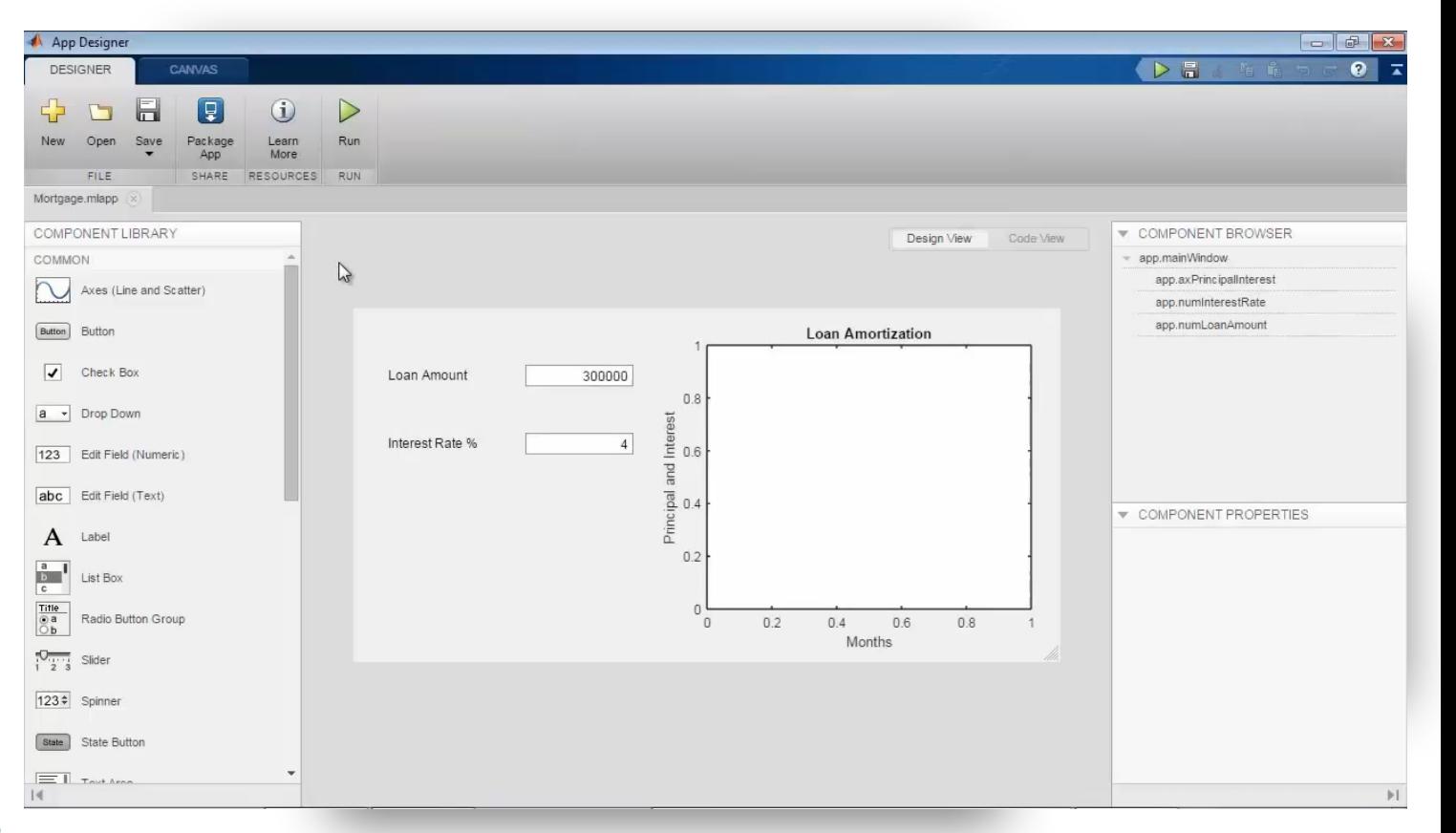

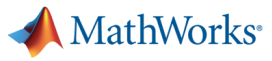

#### **R2016a R2016b R2017a Apps Simplify Modeling and Simulation**

#### **These interactive applications automate common technical computing tasks**

- Signal Analyzer app
	- Perform time- and frequency-domain analysis of multiple time series
- Regression Learner app
	- Train regression models using supervised machine learning
- Control System Designer app
	- Design single-input, single-output (SISO) controllers

**Signal Processing Toolbox Statistics and Machine Learning Toolbox Control System Toolbox**

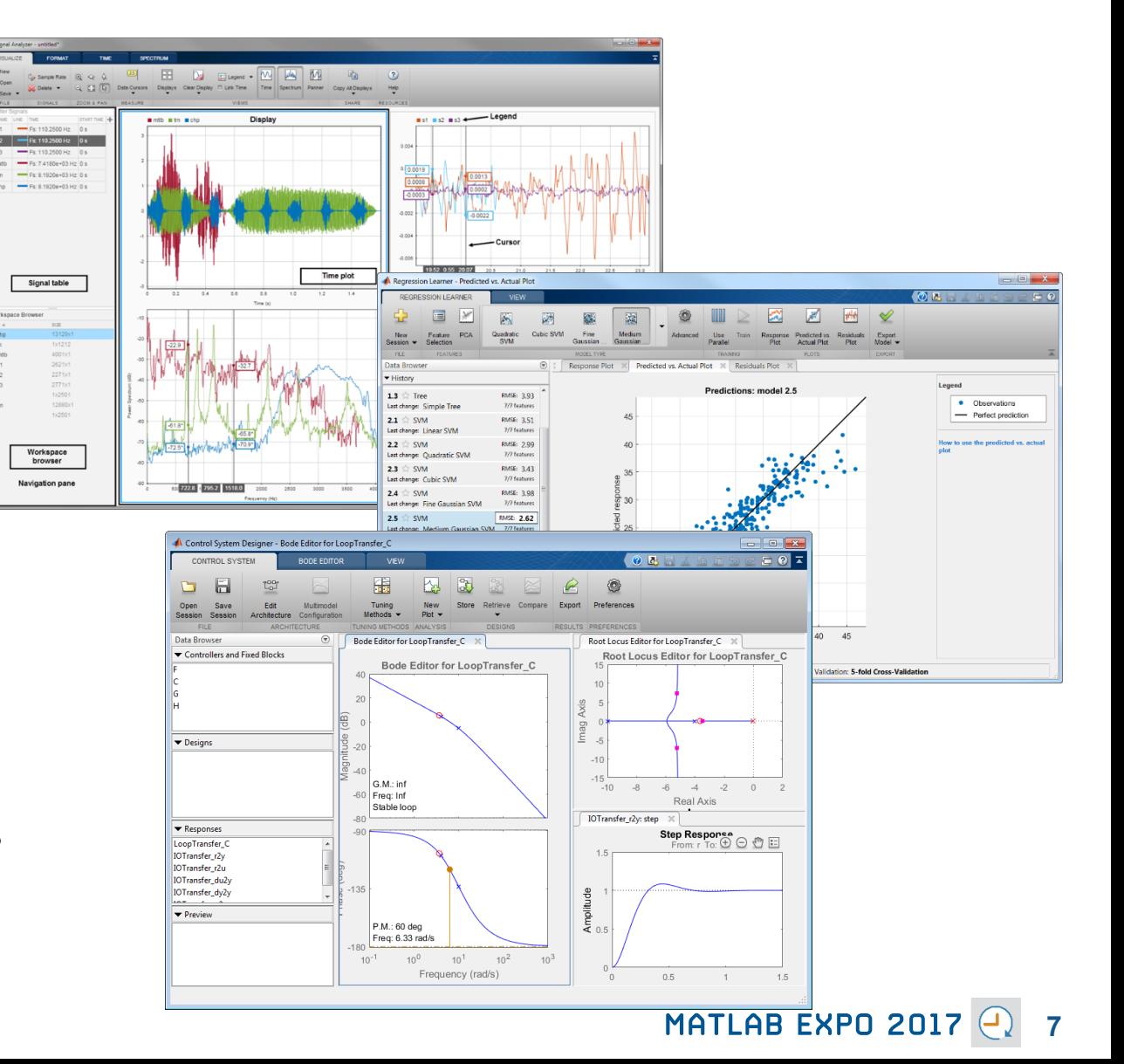

## **Working with Data Just Got Easier**

#### **New data types and functionality for more efficient storage and managing of data**

- timetable data container *(introduced in* R2016b)
	- Store time-stamped tabular data
	- Reorganize, evenly space, and align data
- string arrays *(introduced in* R2016b)
	- Memory efficient, faster string operations
	- New functions for common string manipulation
- New capabilities for **preprocessing** data
	- Find, fill, and remove missing data
	- Detect and replace outliers
	- Smooth noisy data

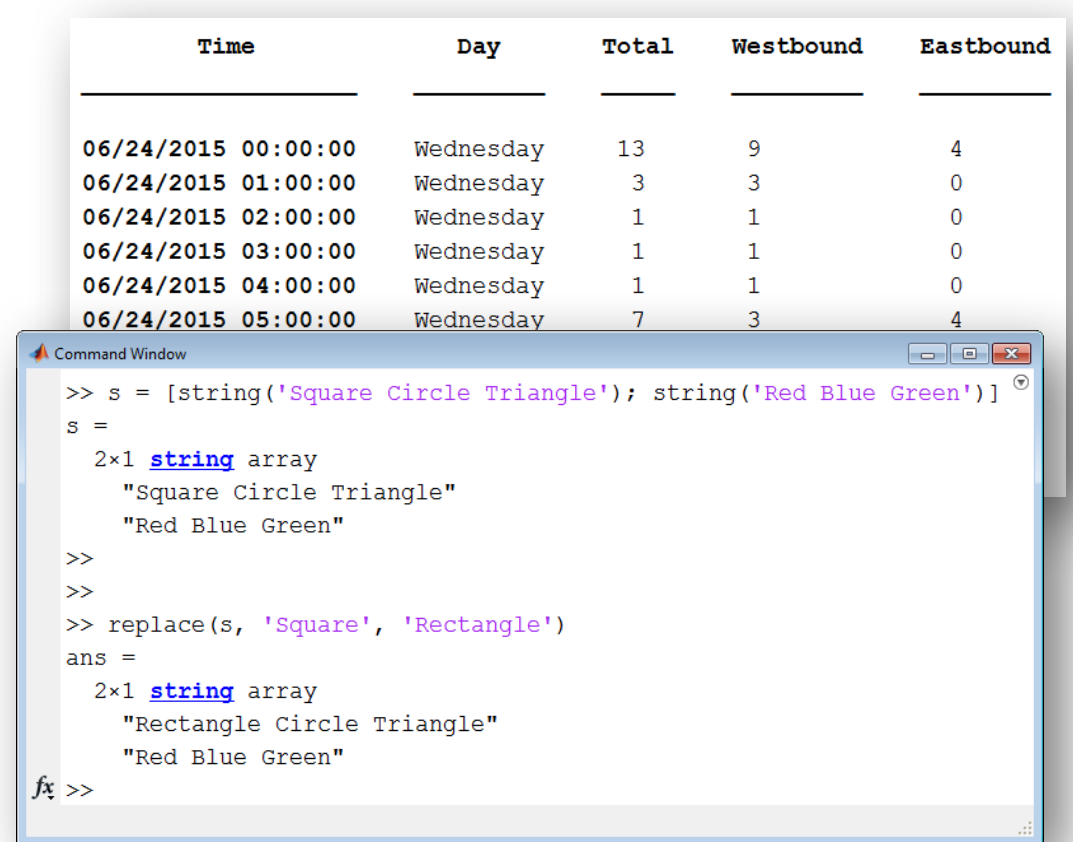

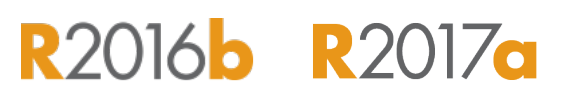

**MathWorks**<sup>®</sup>

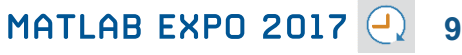

## **Working with Big Data Just Got Easier**

**Use tall arrays to manipulate and analyze data that is too big to fit in memory**

- Tall arrays let you use familiar MATLAB functions and syntax to work with big datasets, even if they don't fit in memory
- Support for hundreds of functions in MATLAB and Statistics and Machine Learning Toolbox
- Works with Spark + Hadoop Clusters

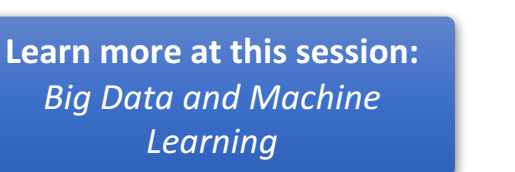

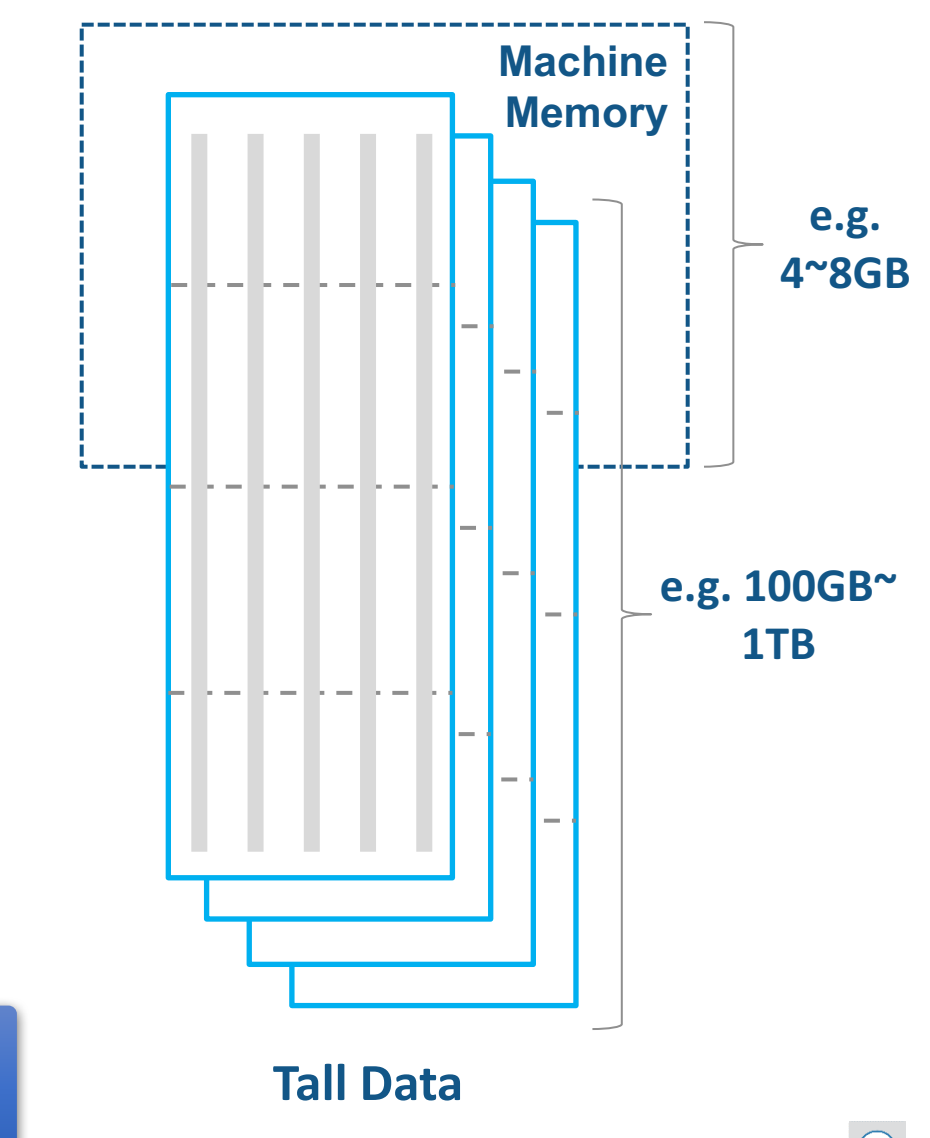

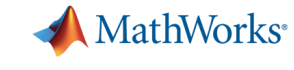

**R2016b R2017a** 

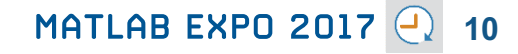

## **Working with Big Data Just Got Easier in Simulink Too**

**Stream large input signals from MATfiles without loading the data into memory**

- Provides a big data workflow for Simulink simulations
- Use big data in Simulink logging and loading
- Especially useful when running many simulations where data retrieved is too large to fit into memory

Learn more at this session: *Simulink as Your Enterprise Simulation Platform*

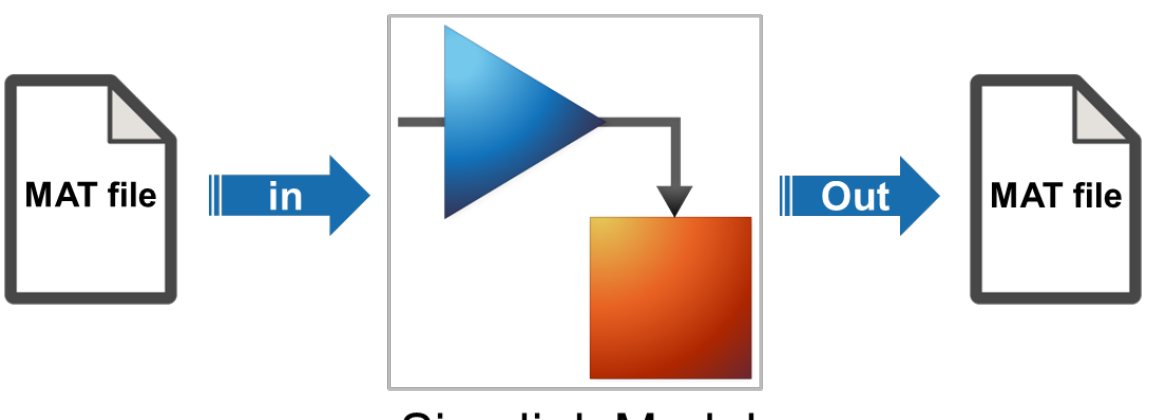

**Simulink Model** 

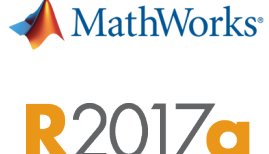

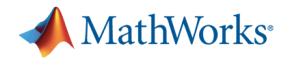

## **Create Your Models Faster**

#### **Use automatic port creation and reduced bus wiring**

- Add inports and outports to blocks when routing signals
- § Quickly group signals as buses and automatically create bus element ports for fewer signal lines

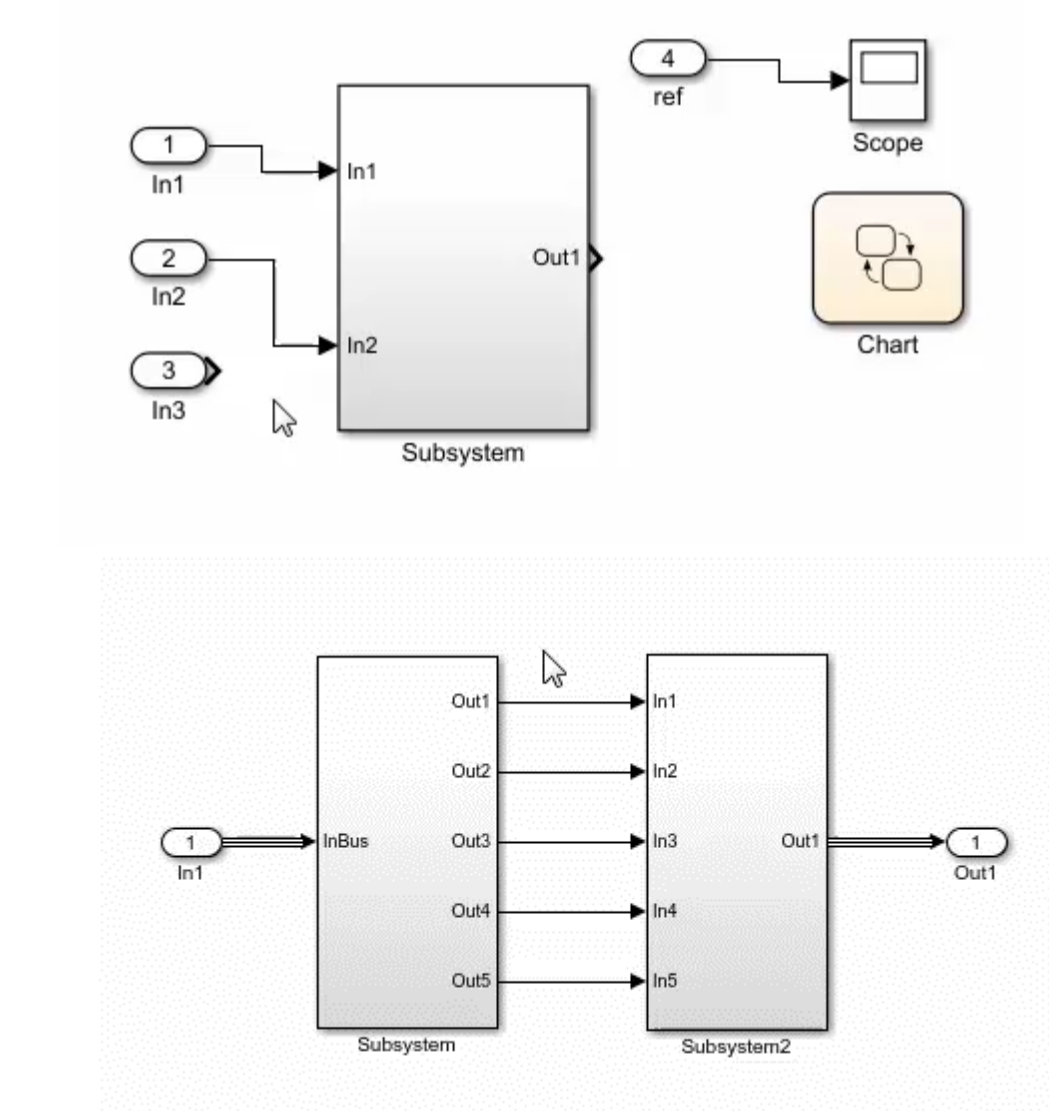

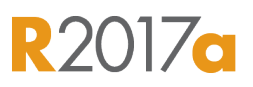

**A** MathWorks<sup>®</sup>

**R2016b** 

## **Define your Data Faster**

#### **Reduces the need to open separate dialog boxes**

- Model and block parameter data is now accessible within the main editor window
- Accessing and defining Stateflow data is also much easier

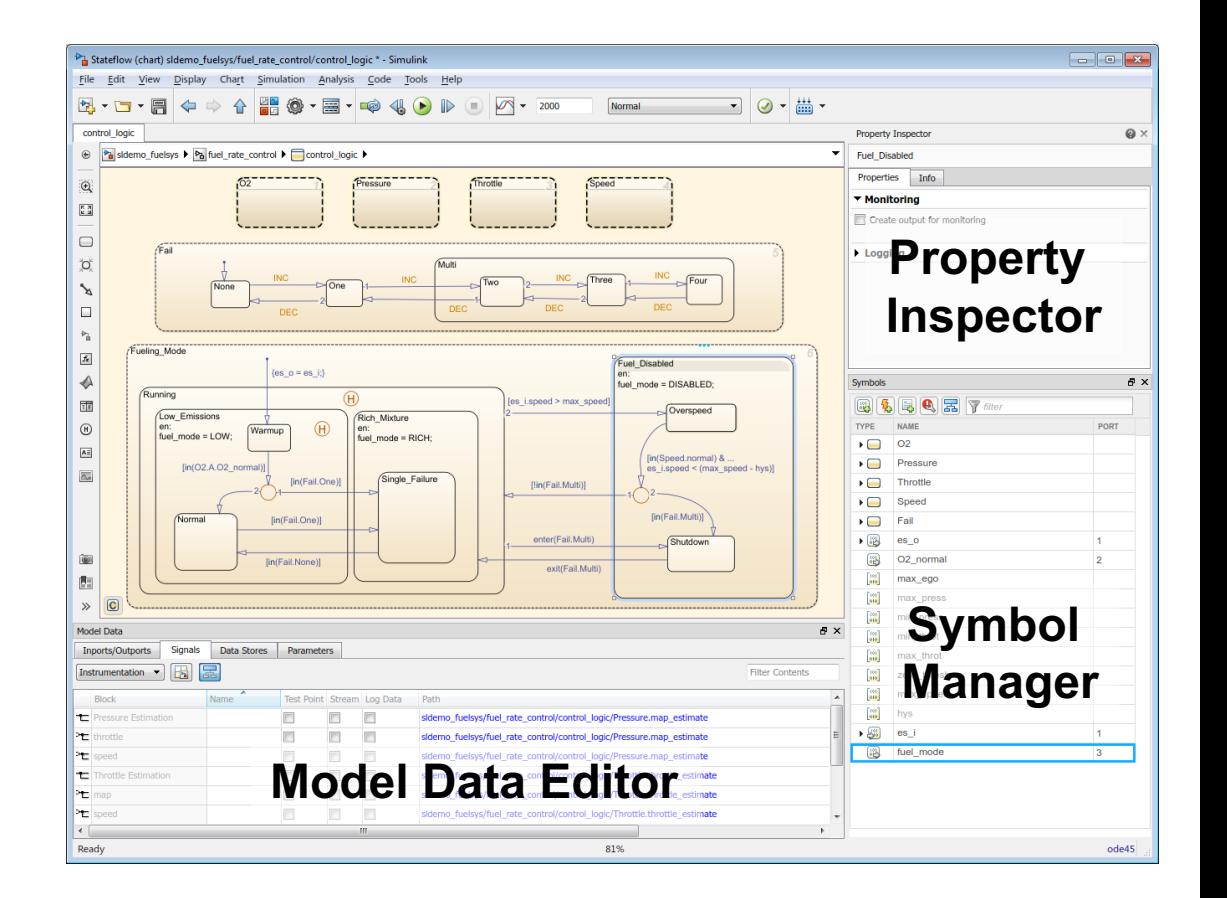

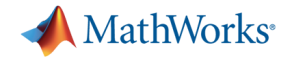

**R2017a** 

## **Simulate your Model Faster**

#### **Use the new parsim command and JIT acceleration to speed up your simulations**

- **Directly run multiple parallel simulations from** the **parsim** command
- § Especially use for Monte Carlo simulations and Design of Experiments
- § Quickly build the top-level model for improved performance when running simulations in Accelerator mode

**Parallel Computing Toolbox MATLAB Distributed Computing Server**  Learn more at this session: **Parallel Computing with** *MATLAB and Simulink*

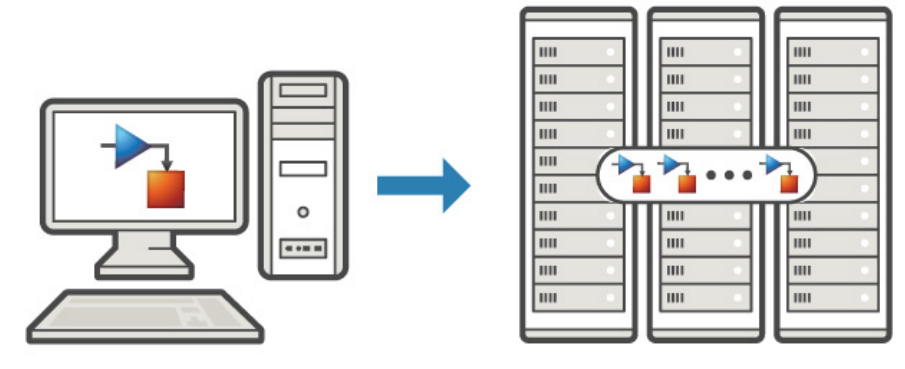

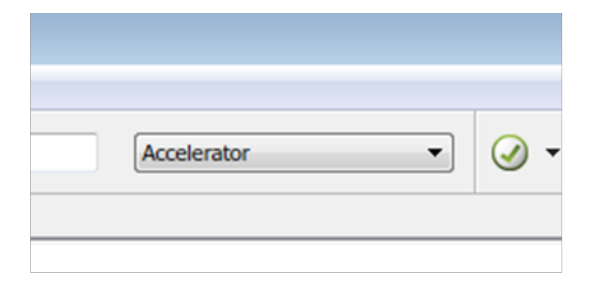

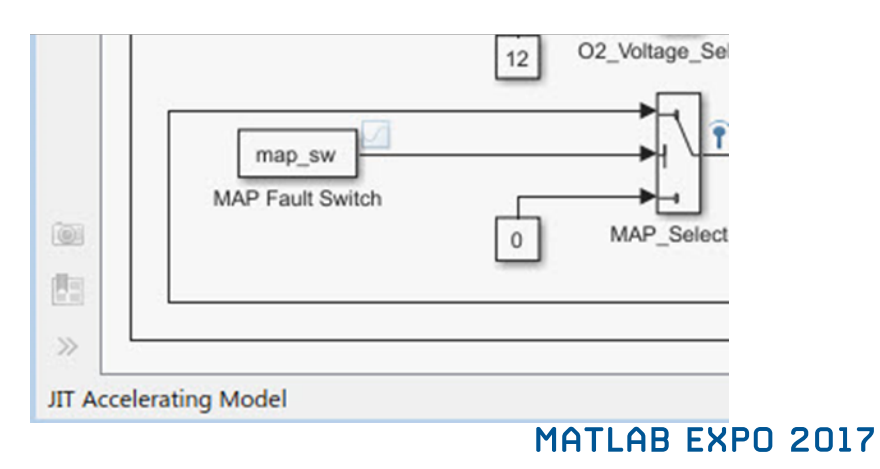

**13**

**Embedded Coder**

## **Cross-Release Code Integration**

#### **Reuse code generated from previous releases**

- Reuse code that you generated from previous releases (R2010a and later)
- Avoid reverification cost due to the reuse of unmodified code

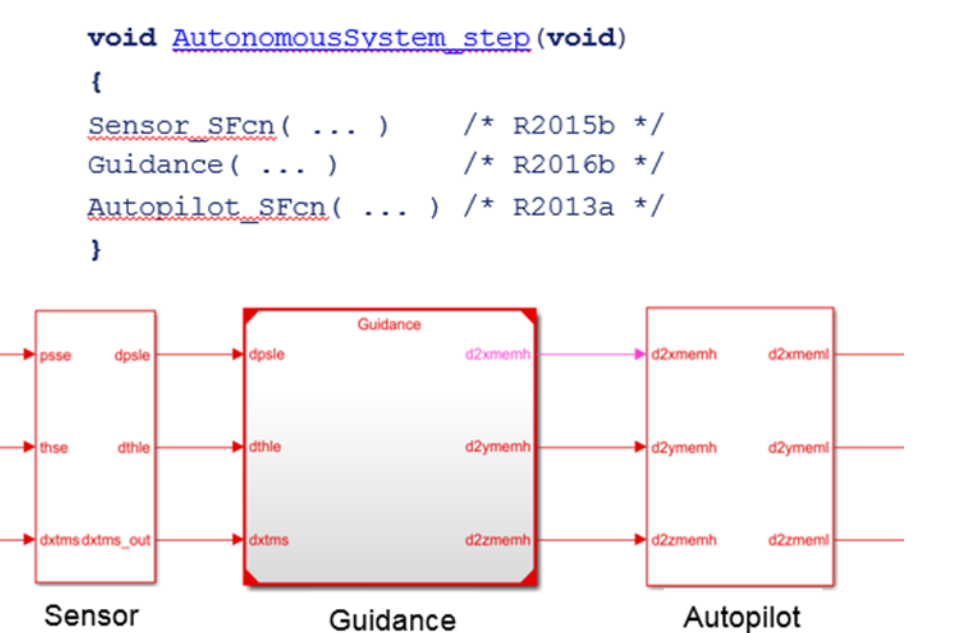

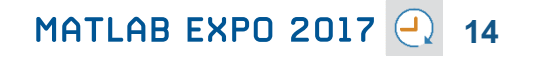

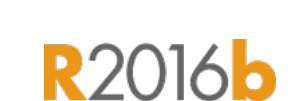

**A** MathWorks<sup>®</sup>

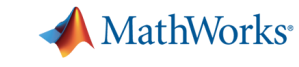

**R2017a** 

## **Simulink Project Upgrade**

#### **Easily update all the models in your Simulink Project to the latest release**

- Avoid the manual process of upgrading one model at a time
- Simulink Project upgrade is an easy to use UI to automate the upgrade process of all the models in a Simulink project
- Fixes are automatically applied and a report gets generated

Learn more at this session: **Simulink as Your Enterprise** *Simulation Platform*

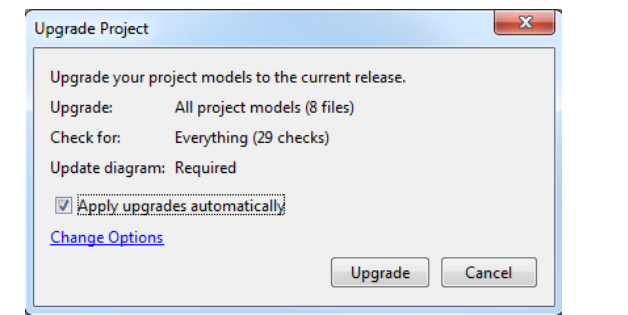

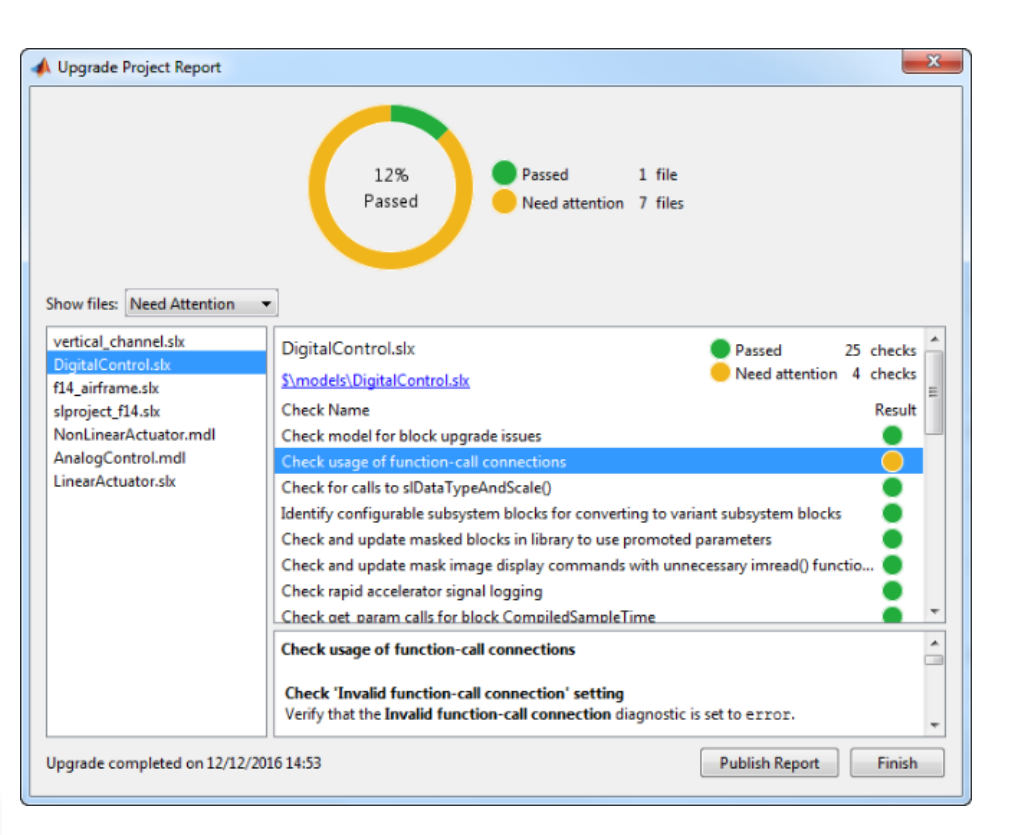

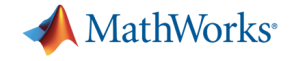

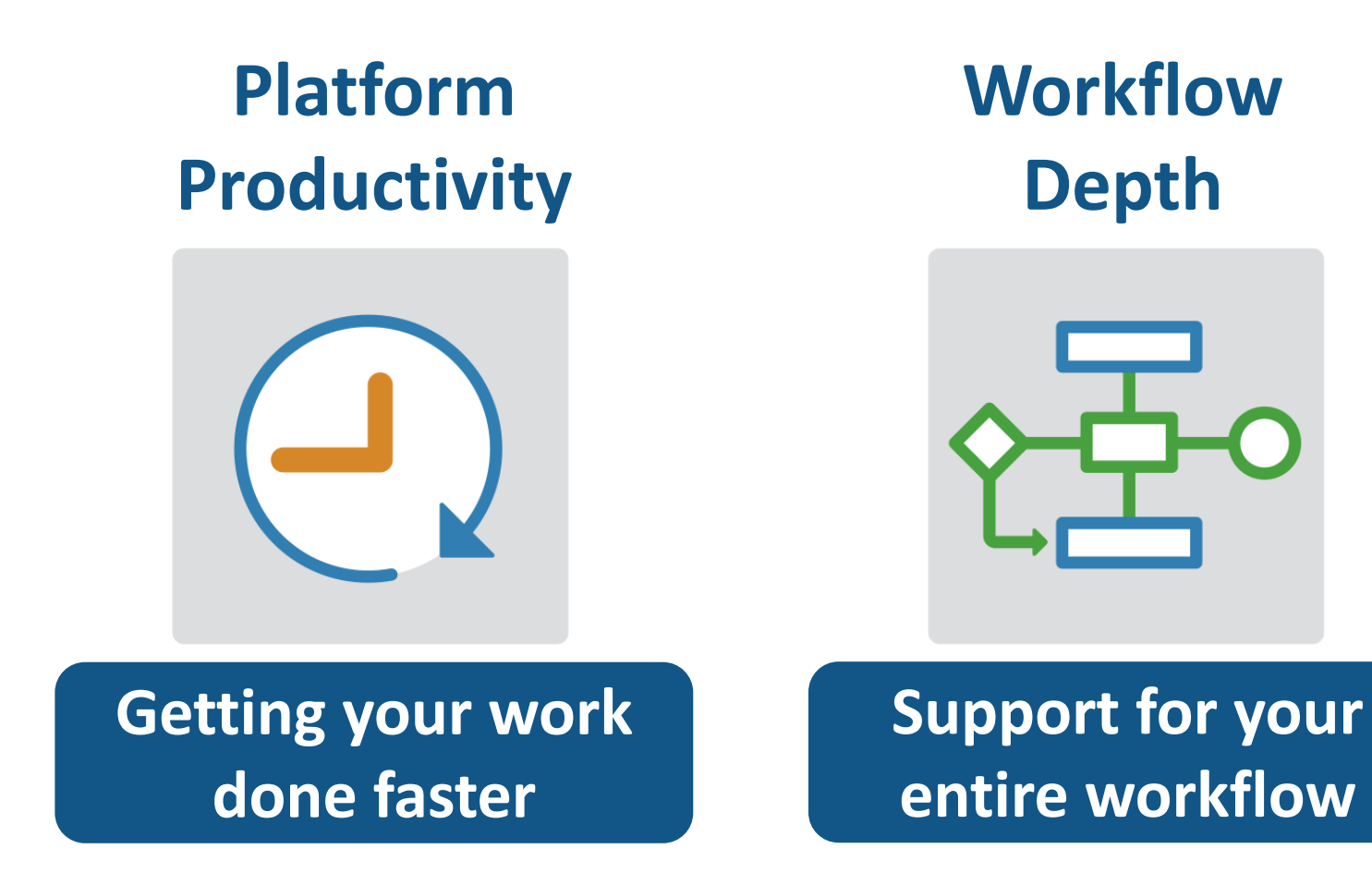

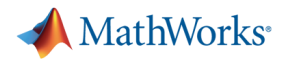

## **Integrate MATLAB Analytics into Enterprise Applications**

#### **Deploy MATLAB algorithms without recoding or creating custom infrastructure**

- Develop clients for MATLAB Production Server in any programming language that supports HTTP using RESTful API and JSON
- **R2017** ■ Configure and manage multiple server instances using a web-based interface

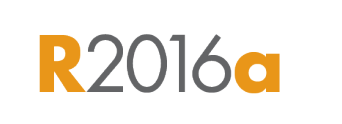

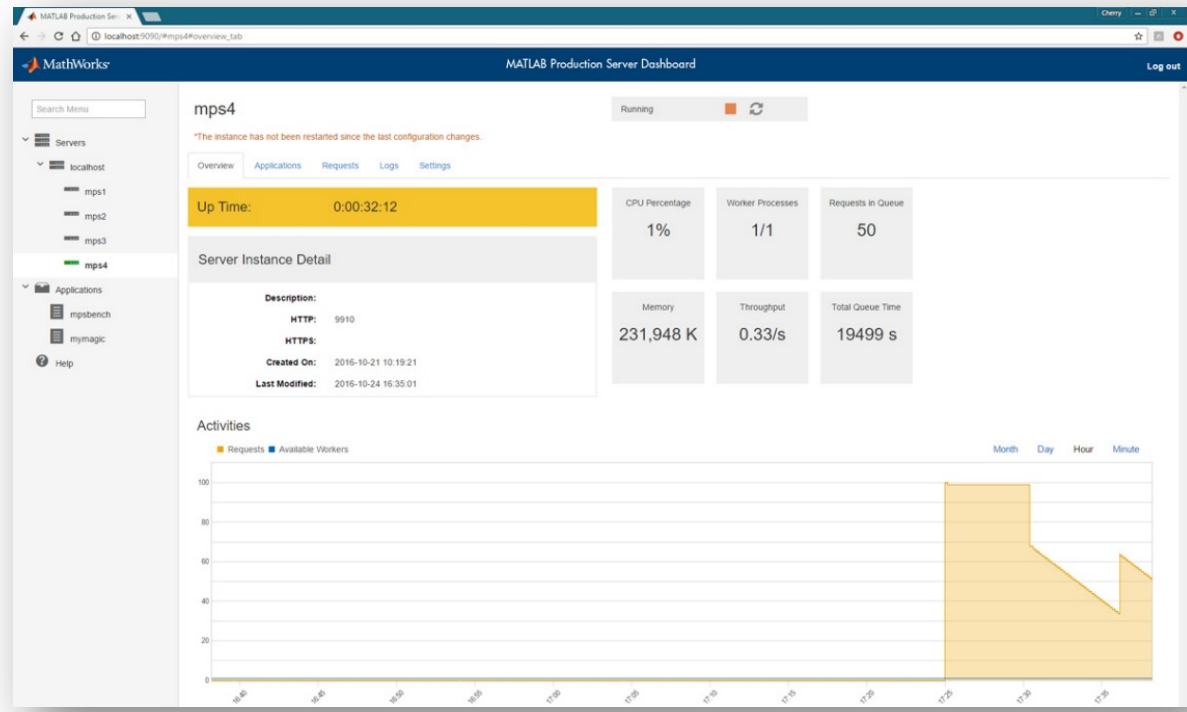

Learn more at this session: **Integrate MATLAB analytics** *into enterprise applications*

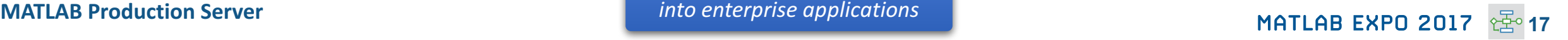

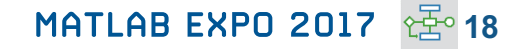

## **Connecting MATLAB Analytics to IoT Systems**

#### **Develop analytics and deploy IoT systems**

- Quickly collect and analyze IoT data with ThingSpeak and MATLAB
- Develop analytics algorithms using MATLAB and toolboxes
- Deploy on smart devices using code generation and embedded target support
- Deploy at scale on cloud using ThingSpeak and MATLAB Production Server

Learn more at this session: **Developing Analytics and** *Deploying IoT Systems*

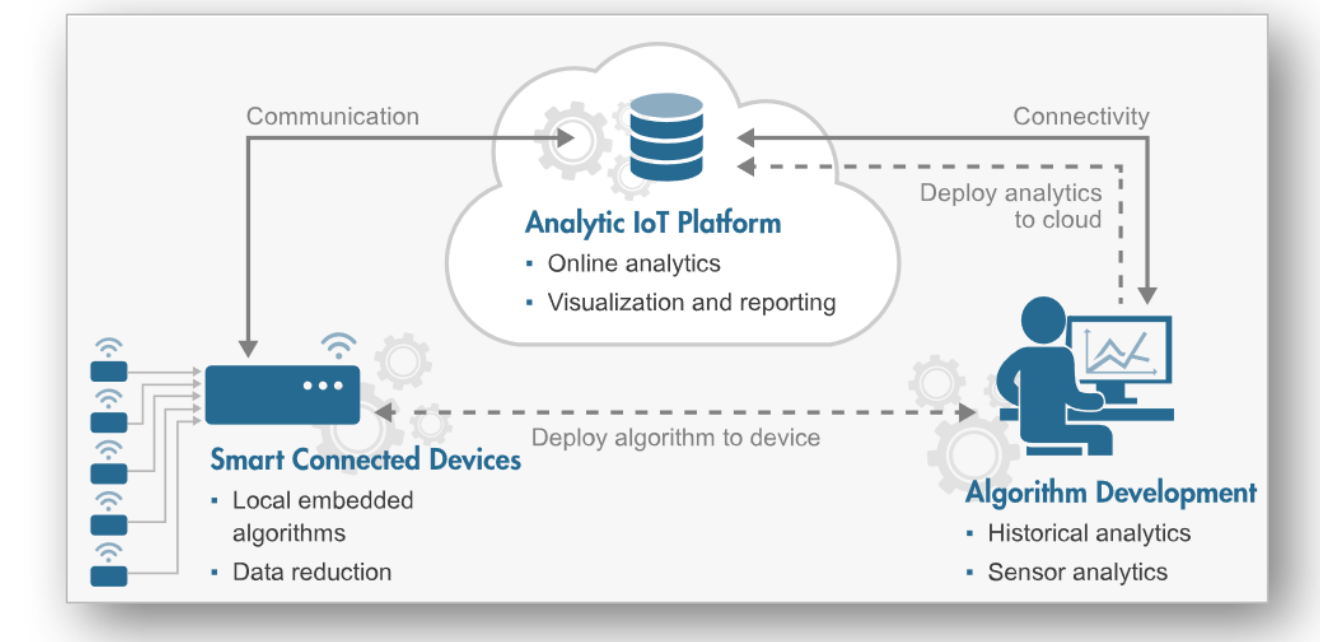

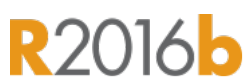

**MathWorks**<sup>®</sup>

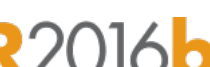

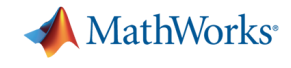

**R2016b** 

## **New Hardware Support**

#### **Run Simulink models on low-cost hardware devices**

- Run Simulink models on Raspberry Pi 3 and Google Nexus devices
- Adds to existing hardware support, including LEGO, Arduino, iPhone, and Android devices

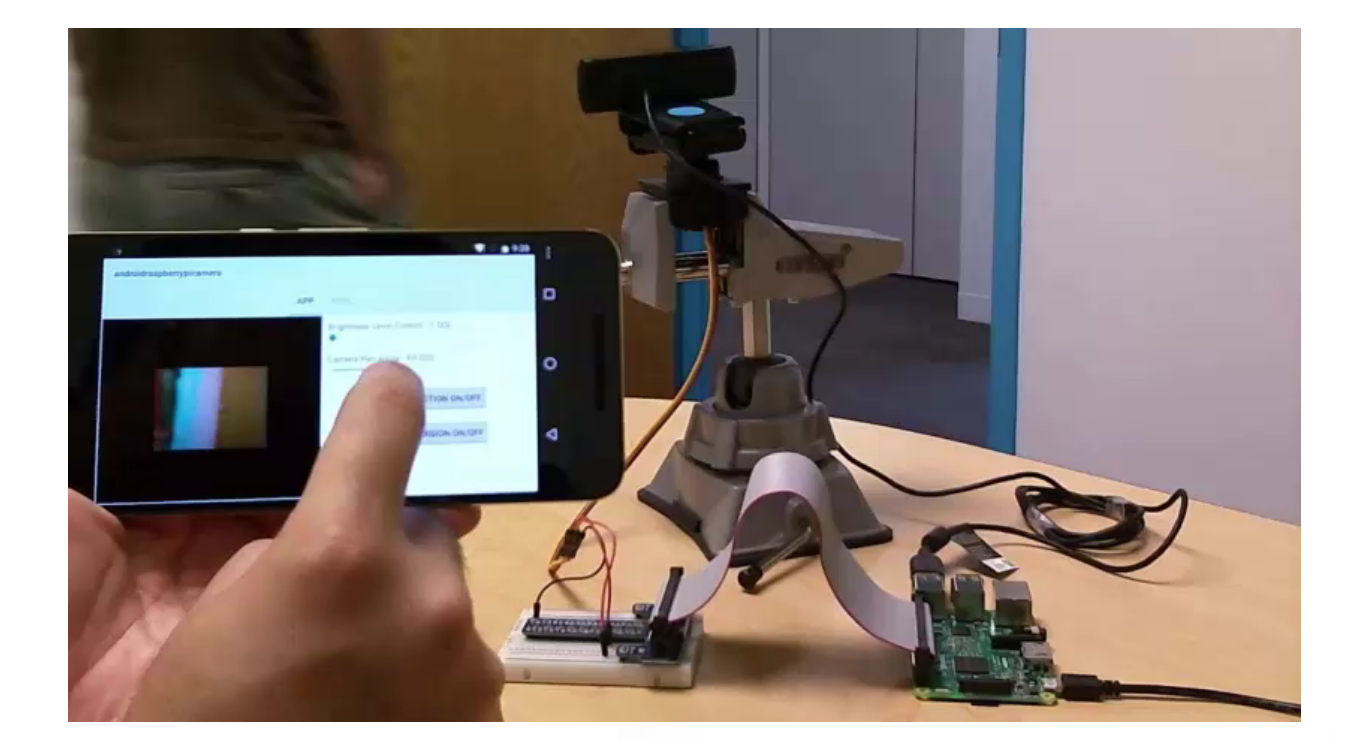

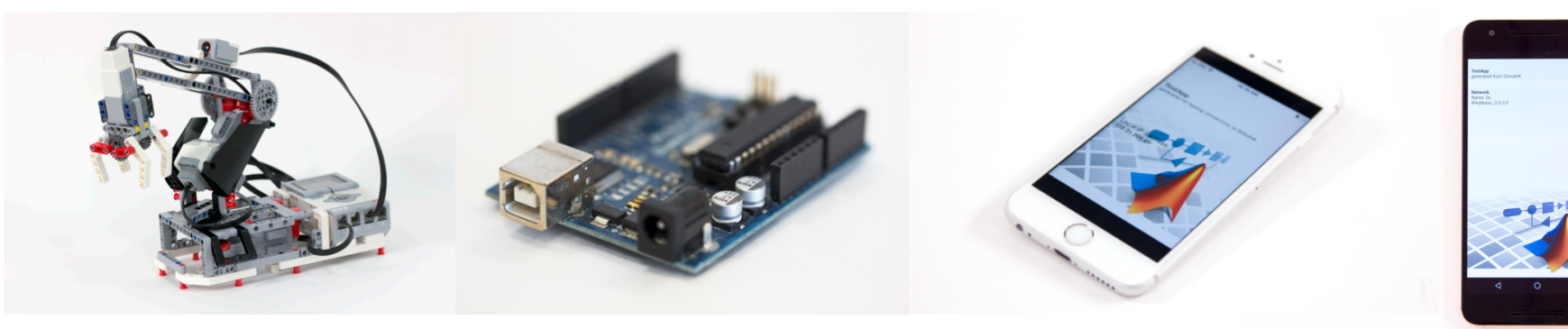

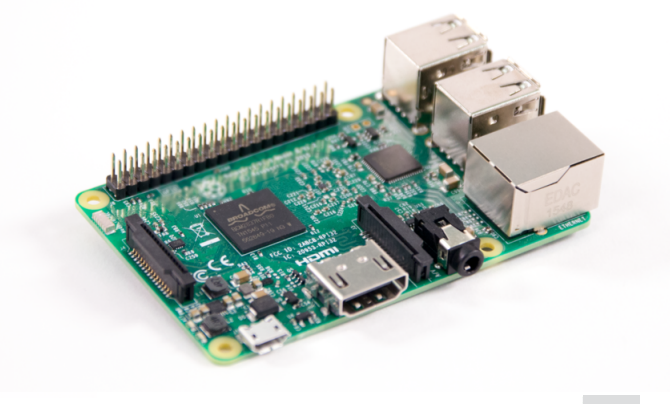

**MathWorks** 

**R2017a** 

## **More Connections to 3rd Party Tools**

#### **Connect your models to Onshape and DOORS Next Generation**

- Convert an Onshape CAD assembly into a Simscape Multibody model
- Link and trace model elements to requirements in DOORS Next Generation

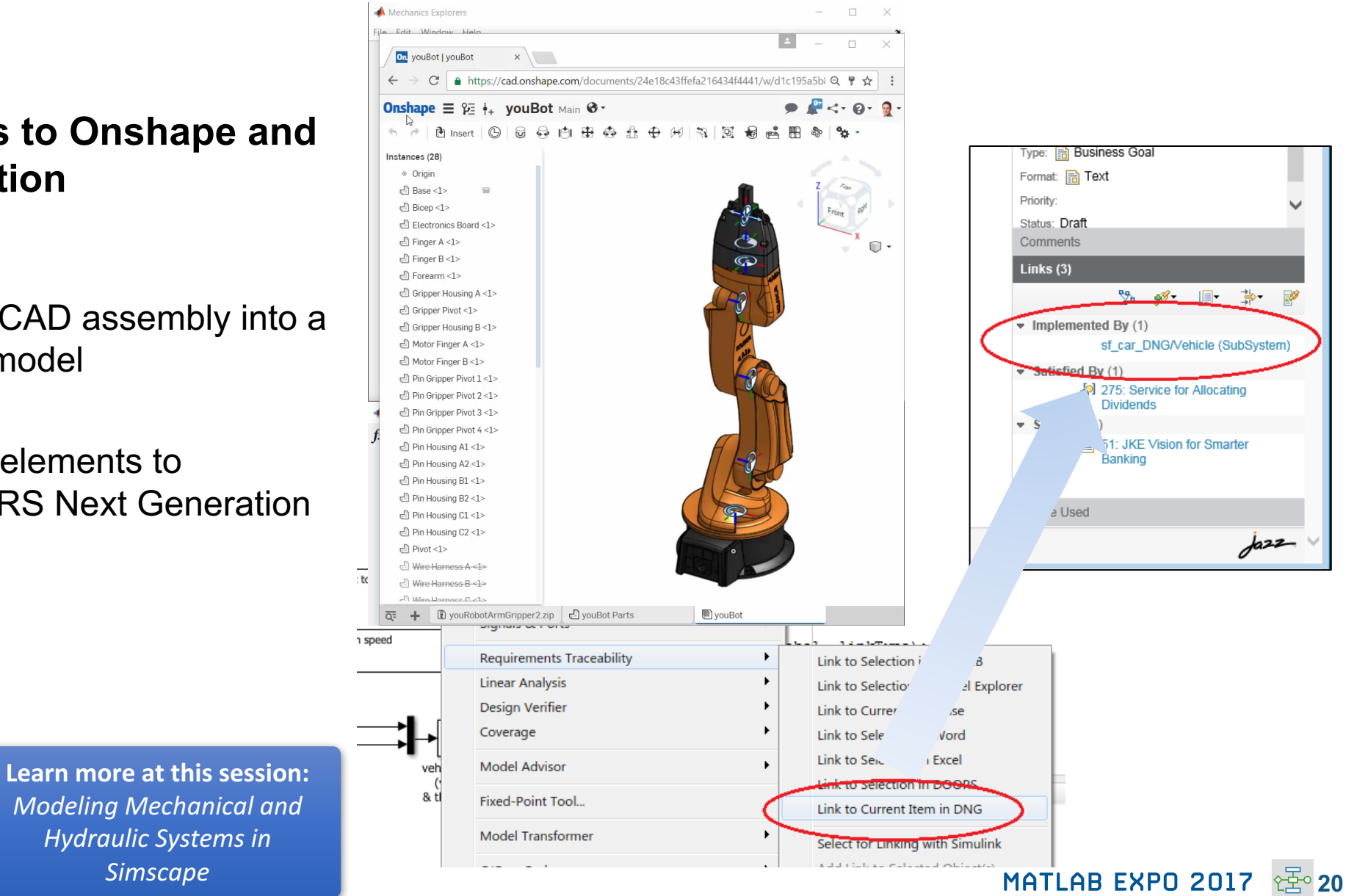

**Simscape Multibody Simulink Verification and Validation**  *Modeling Mechanical and Hydraulic Systems in Simscape*

## **Complying with Safety-Critical Standards**

**Detect and fix standards compliance issues at design time with edit-time checking**

- Quickly address compliance and modeling standards issues before running the model
- For example, check for prohibited blocks or block names
- Especially useful for applications that require compliance to standards such as DO-178, ISO 26262, IEC 62304

Learn more at this session: *Verification, Validation and*  **Test in Model Based Design** 

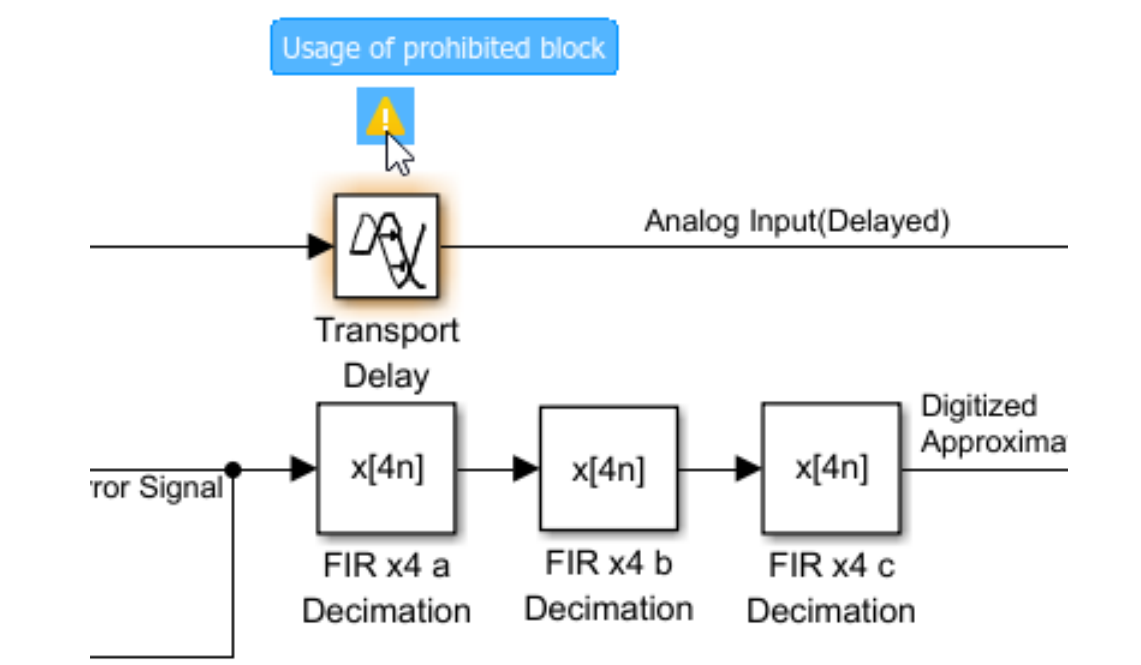

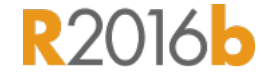

**MathWorks** 

**21**

#### **Simulink Verification and Validation**

MATLAB EXPO 2017

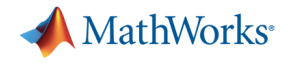

**R2017g** 

## **Efficient Code Generation**

**Improve code quality with clone detection and dynamic memory allocation**

- Refactor repeating library patterns and subsystem clones
	- Reduces redundancy
	- Improves reusability
- Generate C code that uses dynamic memory allocation from MATLAB Function blocks
	- Allocate memory as needed at runtime

Learn more at this session: **Generating Optimized Code for Embedded** *Microcontroller Algorithms*

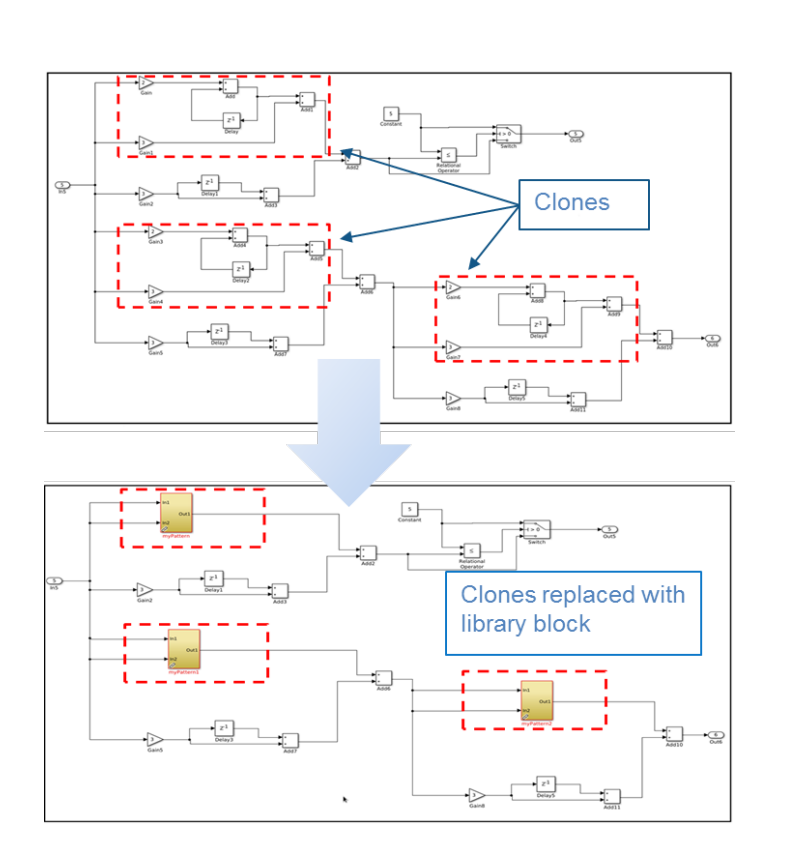

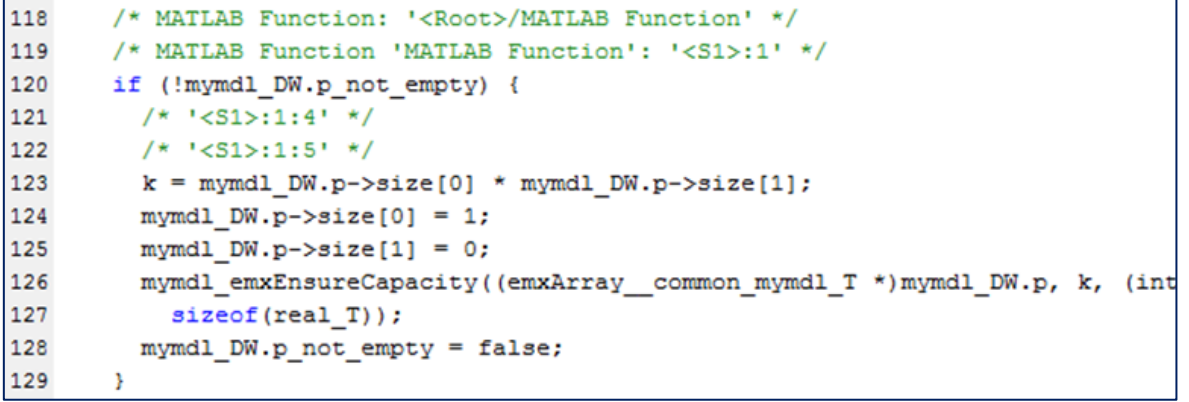

## **Floating Point HDL Code Generation**

#### **Generate HDL code directly from singleprecision floating point Simulink models**

- Generates native floating-point arithmetic HDL code complying to IEEE-754 standard
- Optimize for speed versus area using custom block-level settings
- Balance numerical accuracy versus hardware resource usage by mixing integer, fixed-point, and floating point operations.

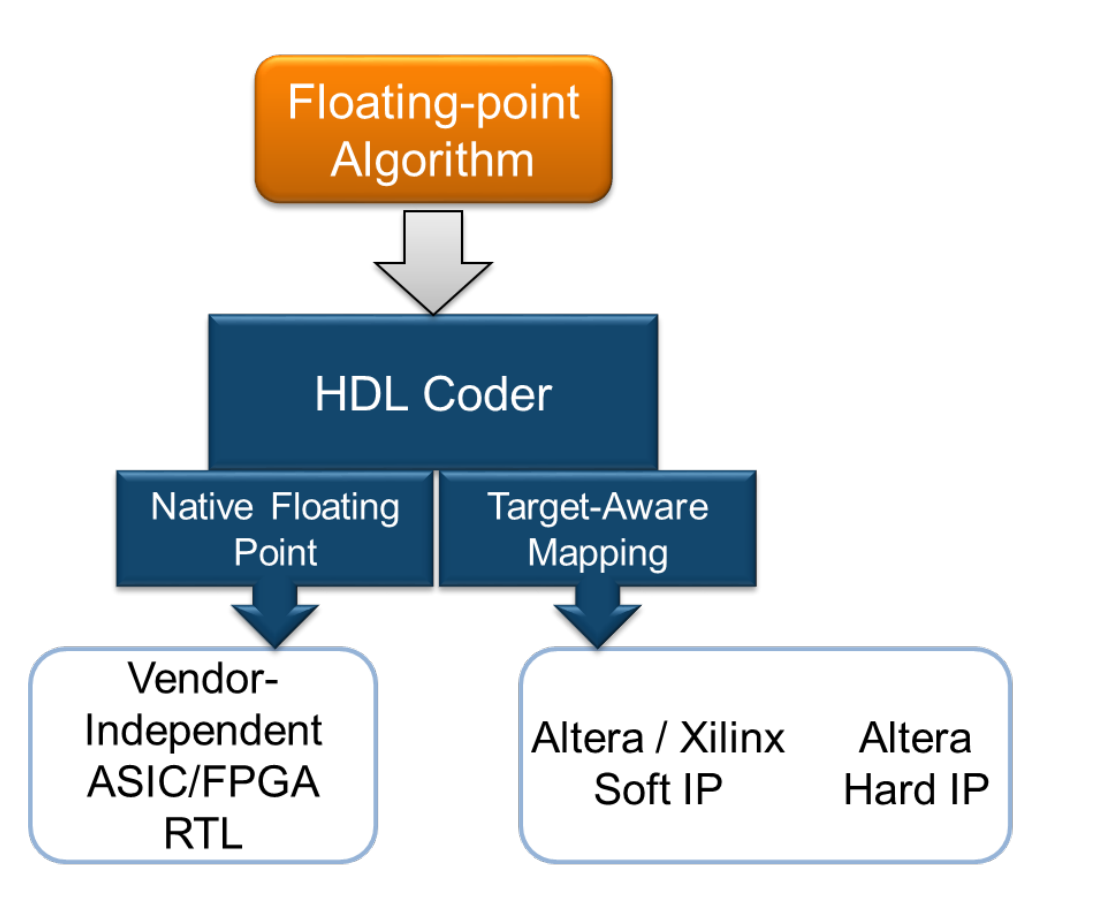

Learn more at this session: *Designing and Implementing Real-Time Signal Processing Systems*

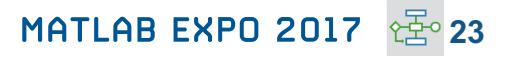

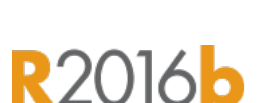

**MathWorks**<sup>®</sup>

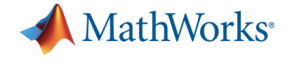

**R2016b** 

## **Code Verification**

**Detect and prove the absence of run-time errors in your source code using static analysis**

- Identify CERT C violations using defect checkers and coding rules
- Detect security vulnerabilities highlighted by the CERT C standard
- Addresses growing concern over software security with the rise in system connectivity

Learn more at this session: **Prove the Quality and Achieve MISRA** *compliance with Formal Methods Based Technique for High Integrity applications*

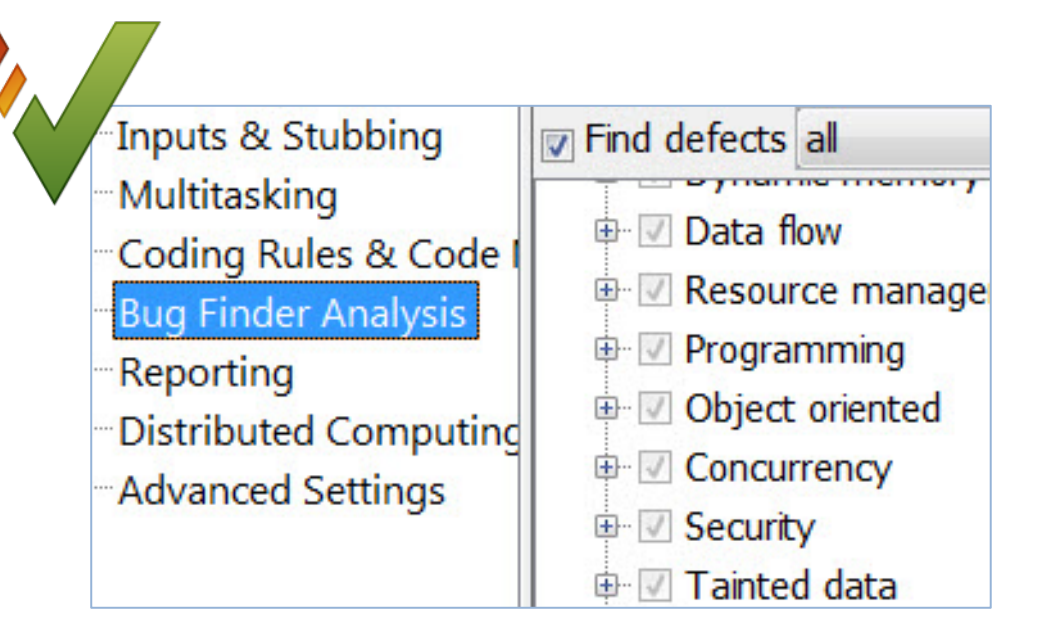

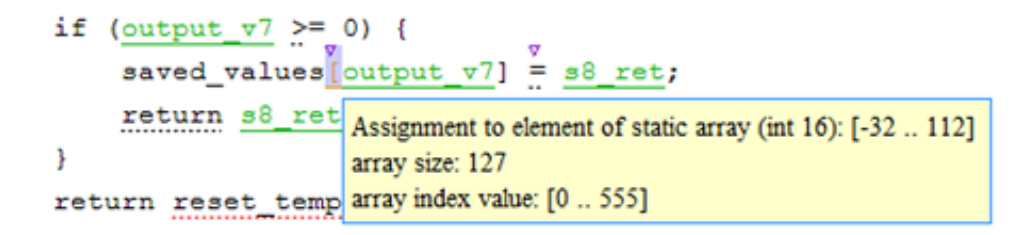

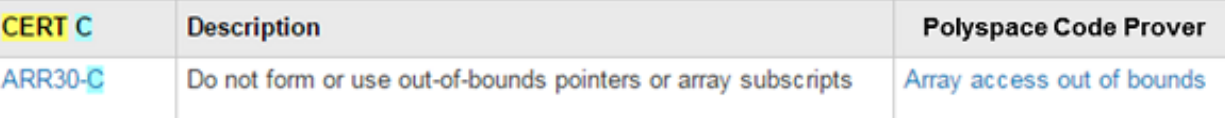

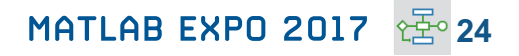

**Polyspace Bug Finder** 

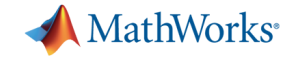

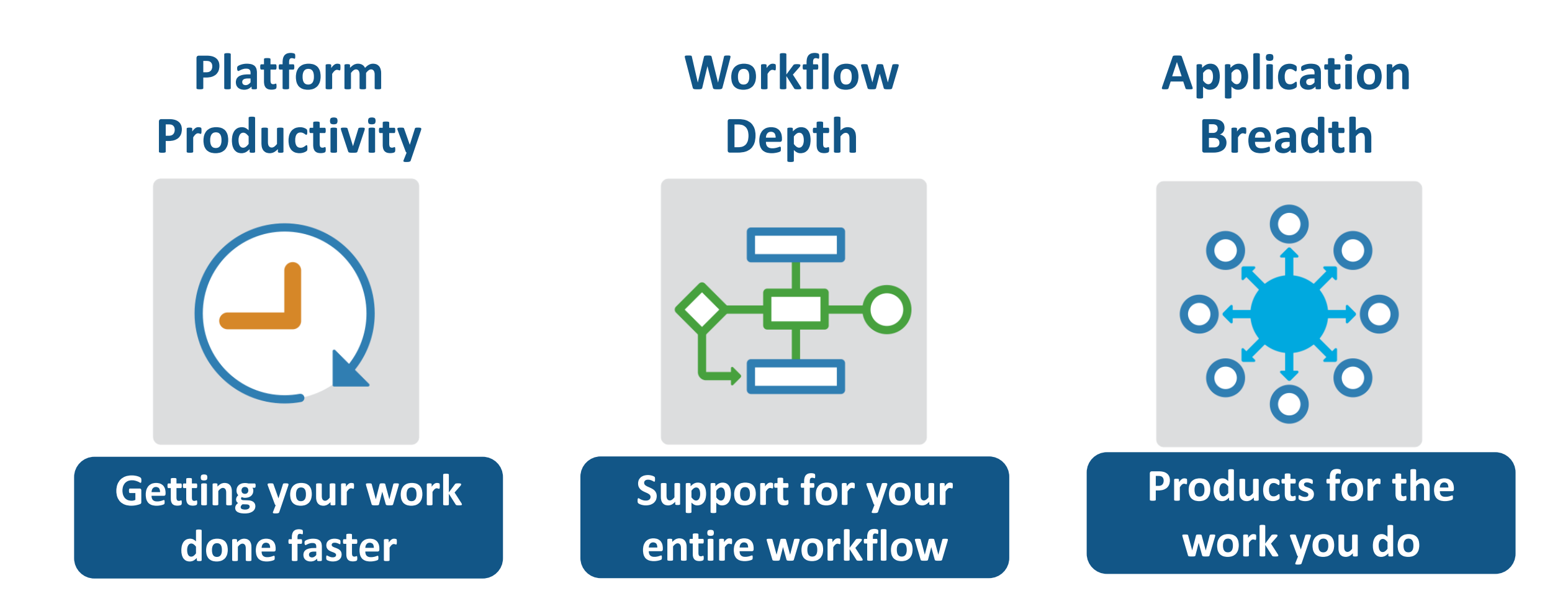

#### **Powertrain Blockset**

## **Model and simulate automotive powertrain systems**

**Drivetrain** 

Transmission

#### **Accelerate your powertrain controls development process**

- Simulate engine and controller subsystems, transmission assemblies, battery packs
- Use pre-built conventional, EV, and HEV vehicle models that can be parameterized and customized
- Run fuel economy and performance simulations
- Deploy fast-running models onto HIL systems
- Connect to 3rd party engine models for specific components of the system

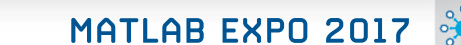

**26**

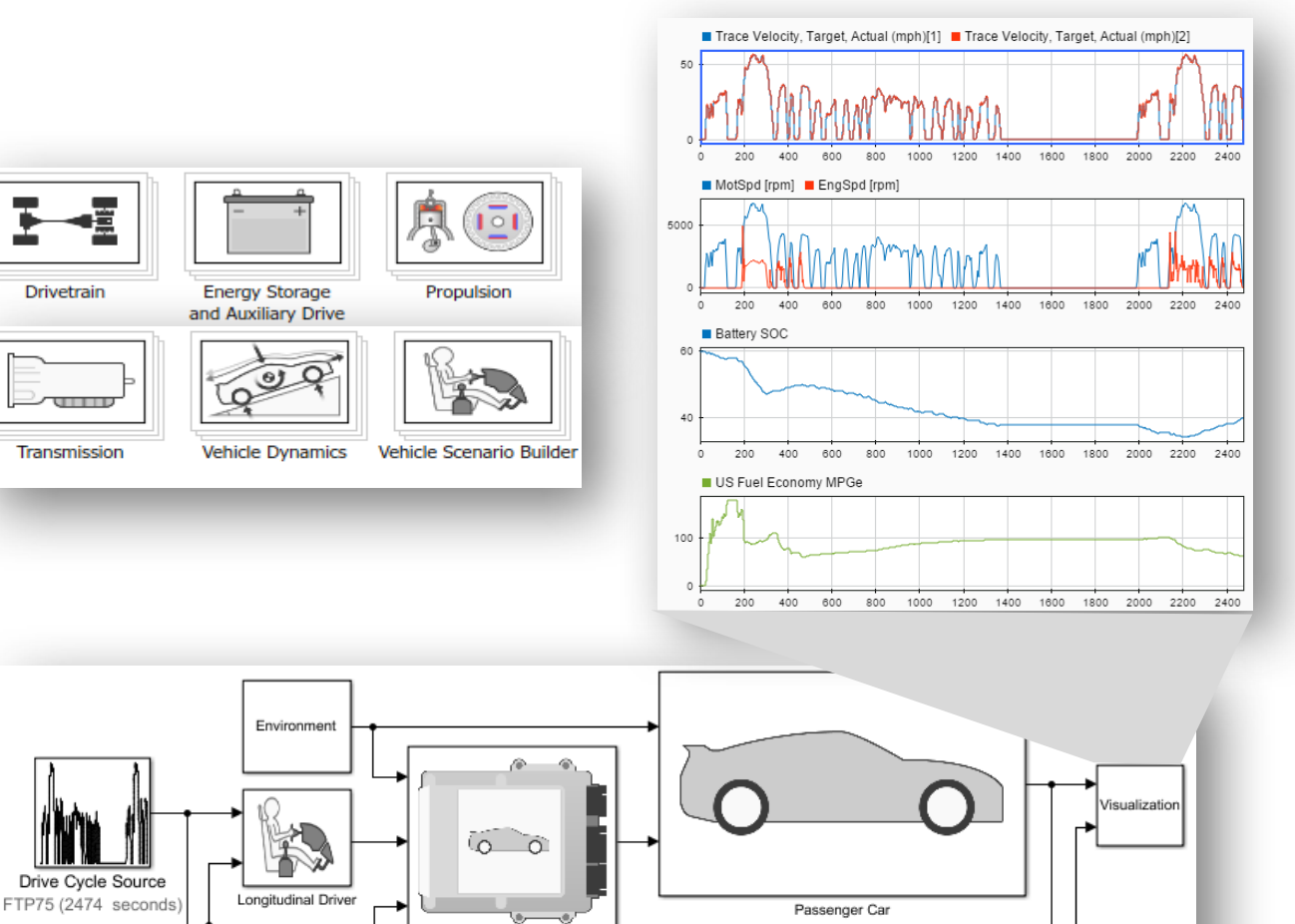

Controllers

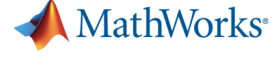

**R2017d** 

## **Gas Domain and Block Library**

#### **Model gas systems with various levels of idealization**

- Pneumatic actuation
- Gas transport in pipe networks
- Gas turbines for power generation
- Air cooling of thermal components
- Perfect gas, semiperfect gas, or real gas

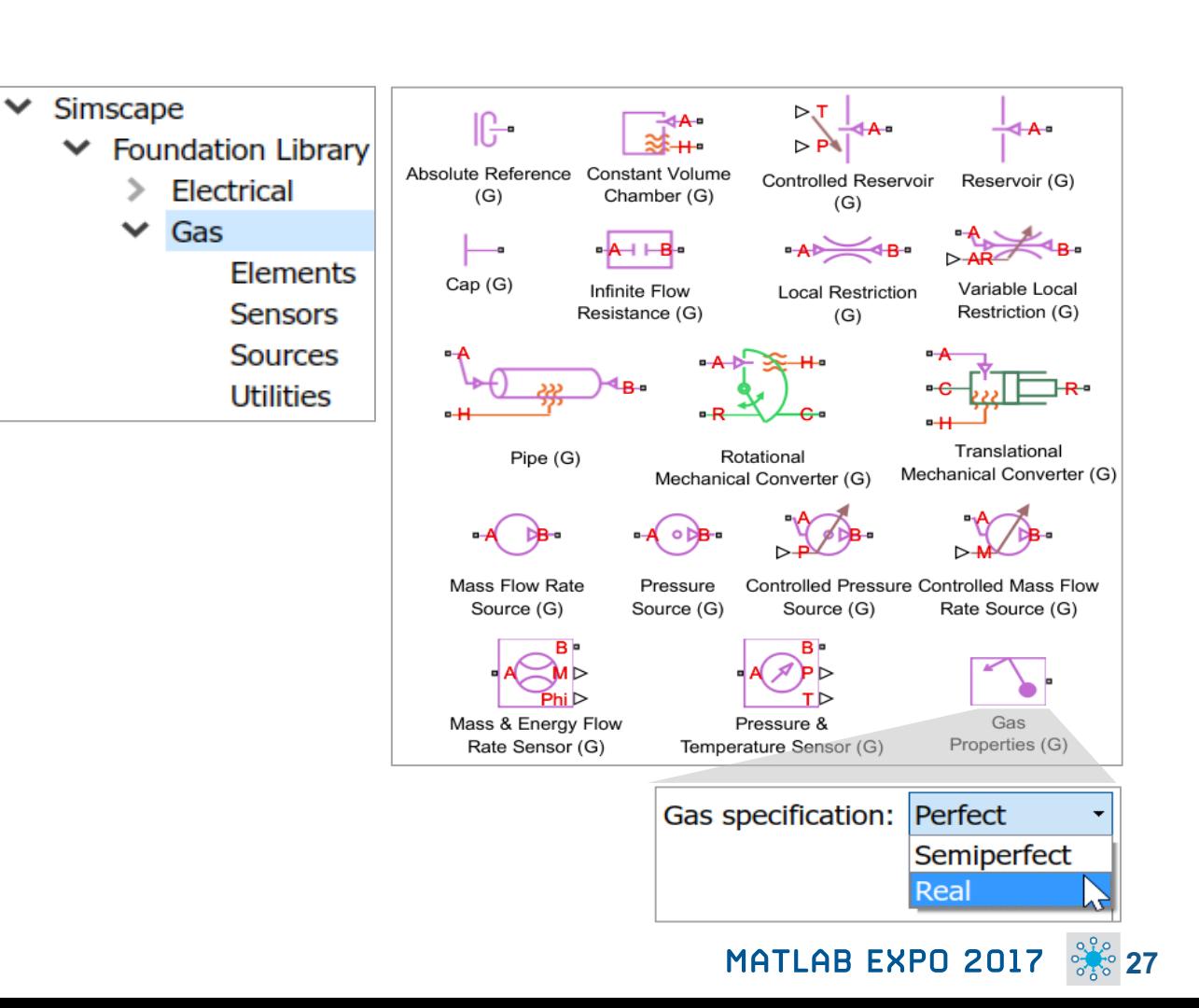

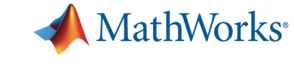

**R2016b** 

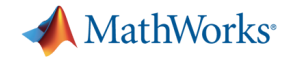

**28**

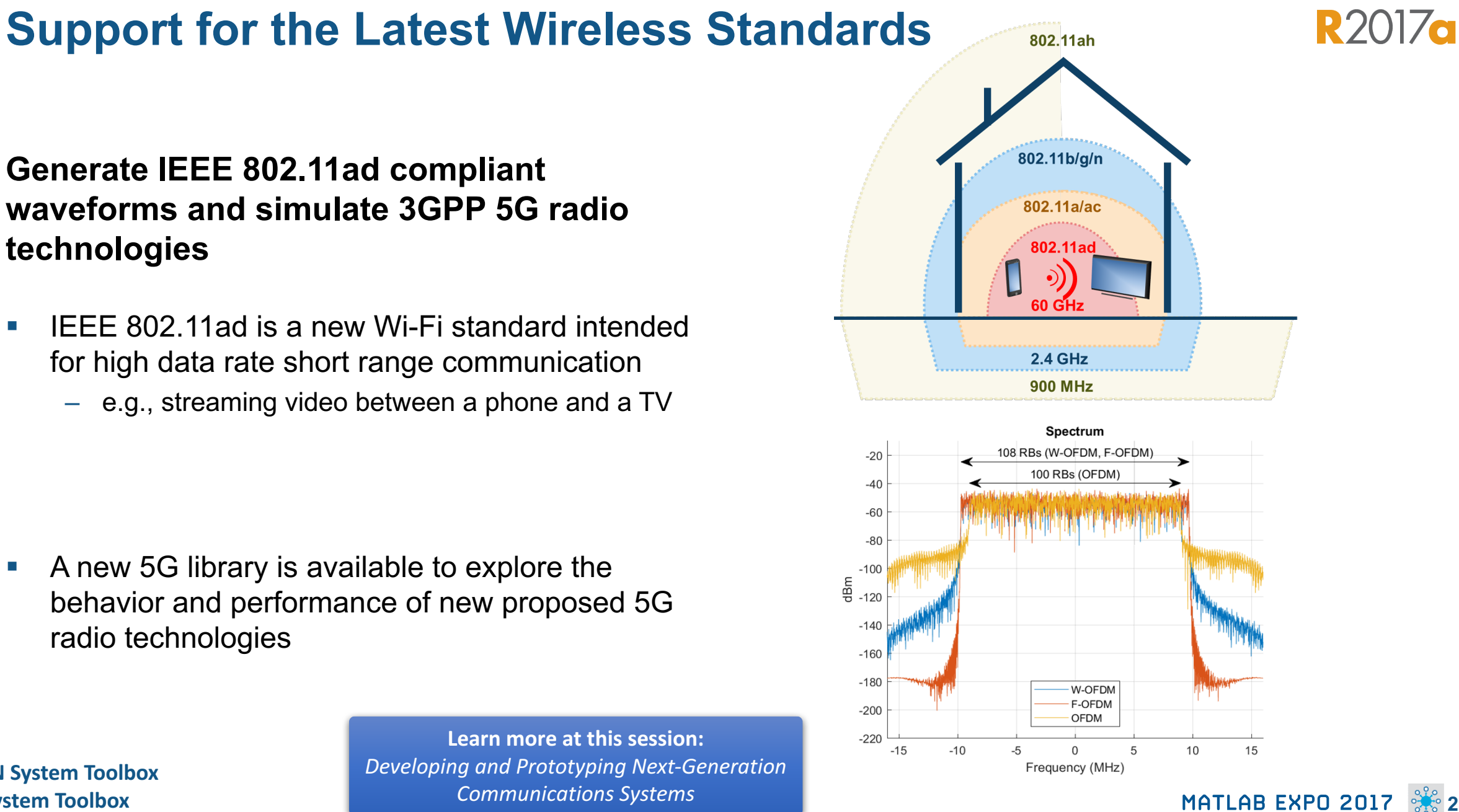

**WLAN System Toolbox LTE System Toolbox** 

*Communications Systems*

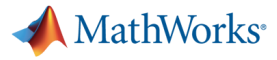

**R2017a** 

## **Machine Learning**

## **"Learn" information directly from data without assuming a predetermined equation as a model**

- Regression Learner app
	- Choose from multiple algorithms
	- Train and validate multiple models
	- Assess model performance, compare results, and choose the best model
- Code generation
	- Generate C code for predictive models that can be deployed directly to hardware devices

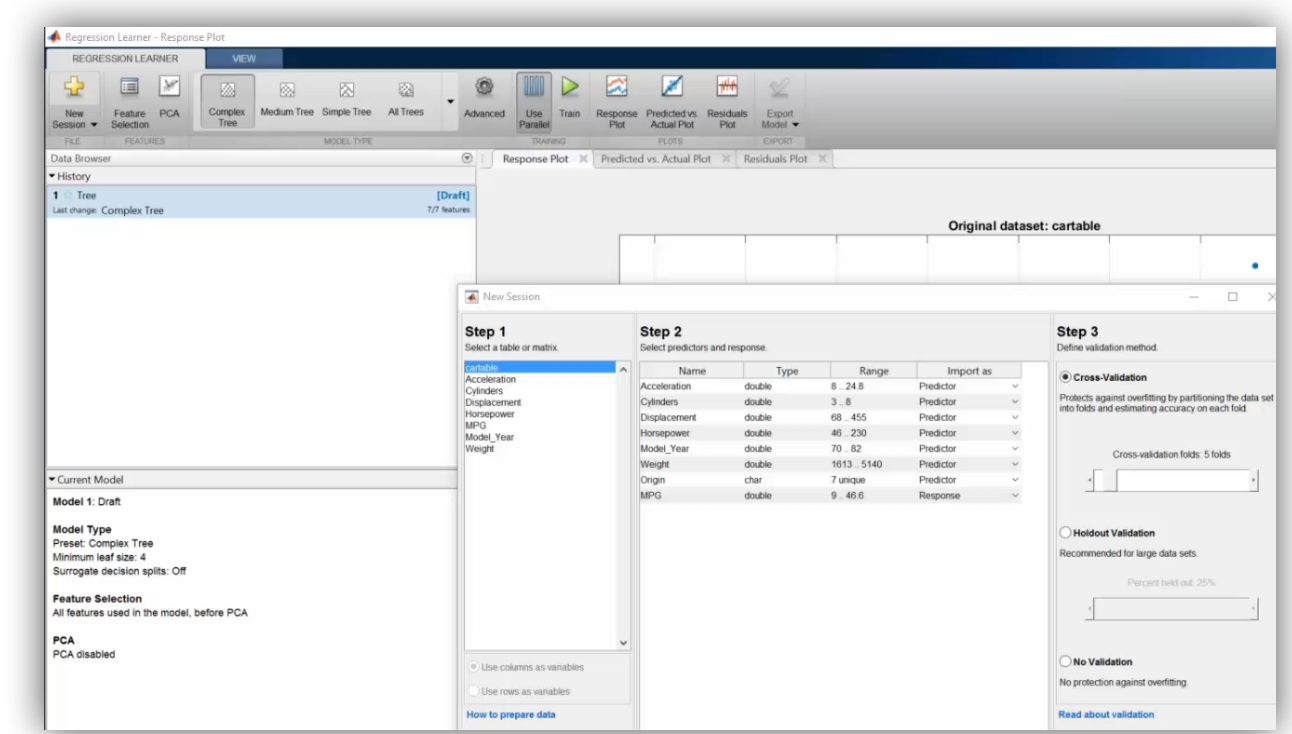

Learn more at this session: *Big Data and Machine Learning*

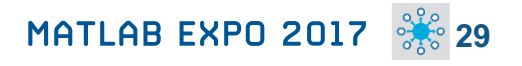

## **Deep Learning**

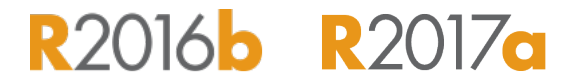

**MathWorks**<sup>®</sup>

#### **Apply deep learning to computer vision problems**

- Configure and train models using object detection algorithms *(R-CNN, Fast R-CNN, Faster R-CNN)*
- Leverage pretrained models for transfer learning *(AlexNet, VGG-16, VGG-19)*
- **Import models from Caffe**
- Train networks using multiple GPUs *(including on Amazon EC2)*

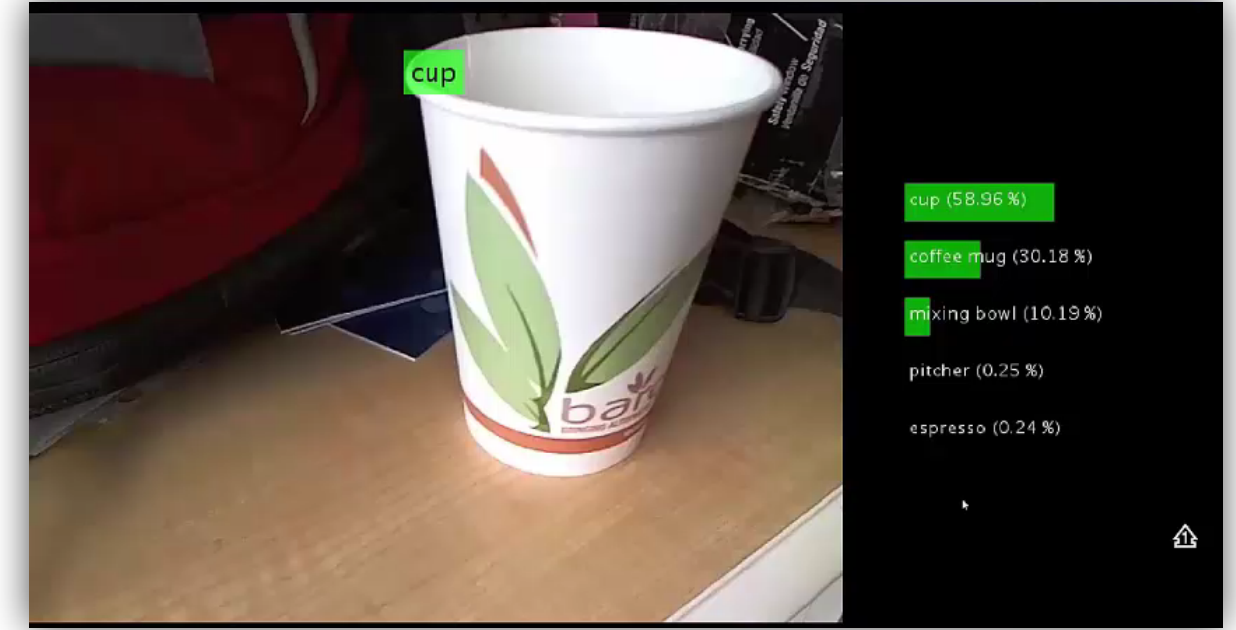

**Neural Network Toolbox Computer Vision System Toolbox** 

Learn more at this session: **Simplifying Image Processing and Computer** *Vision Application Development*

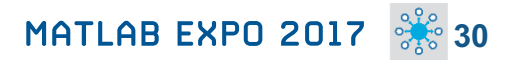

**MathWorks** 

**R2017d** 

## **Autonomous Driving Systems**

**Design, simulate, and test ADAS and autonomous driving systems**

- **Algorithm development** 
	- Sensor Fusion
	- Computer Vision
	- Deep learning
- Visualization tools
- Testing and verification
	- Ground Truth Labeling App
	- Traffic scenario generation

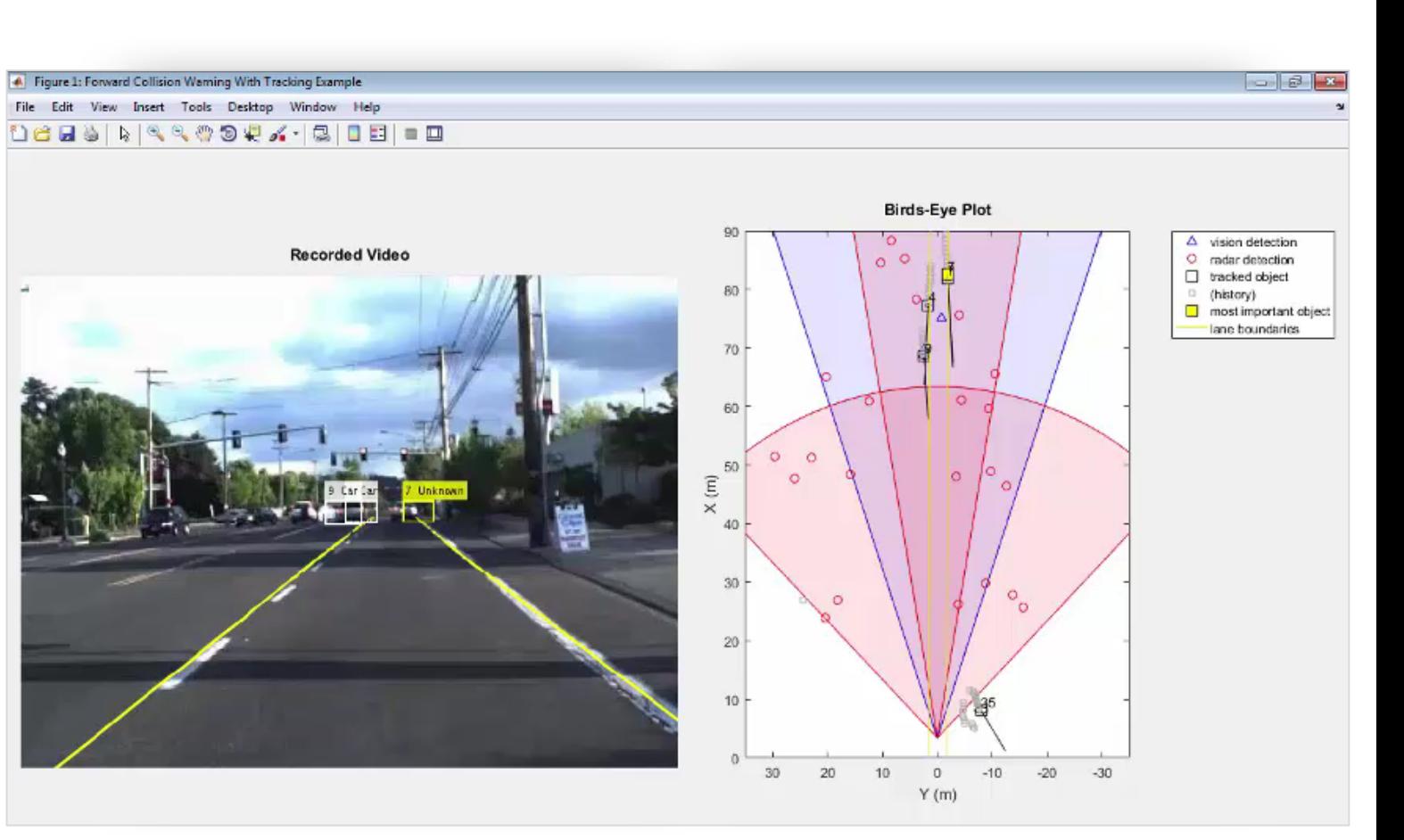

Learn more at this session: *Developing and Validating Perception Systems for ADAS & Automated Driving*

#### **Automated Driving System Toolbox**

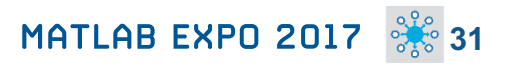

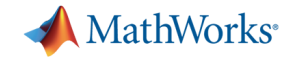

## **Explore. Enroll. Excel.**

#### **New Training Courses**

Code Generation for AUTOSAR Software **Components** 

Testing Generated Code in Simulink

Accelerating and Parallelizing MATLAB Code

Communications System Design with MATLAB

SimEvents for Discrete-Event System Modeling

Software-Defined Radio with Zync using Simulink

#### **New Training Modules**

Object Oriented Design with MATLAB

Modeling RF Systems using MathWorks Tools

Modeling Radar Systems using Phased Array Systems Toolbox

Modeling Wireless Communication Systems using Phased Array Systems Toolbox

Real-Time Testing with Simulink Real-Time and Speedgoat Hardware

#### **Self-Paced Online Training Offerings**

MATLAB Onramp (Free)

MATLAB Fundamentals

MATLAB Programming Techniques

MATLAB for Data Processing and Visualization

Machine Learning with MATLAB

MATLAB for Financial Applications

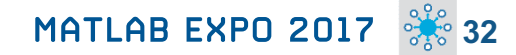

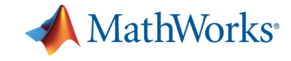

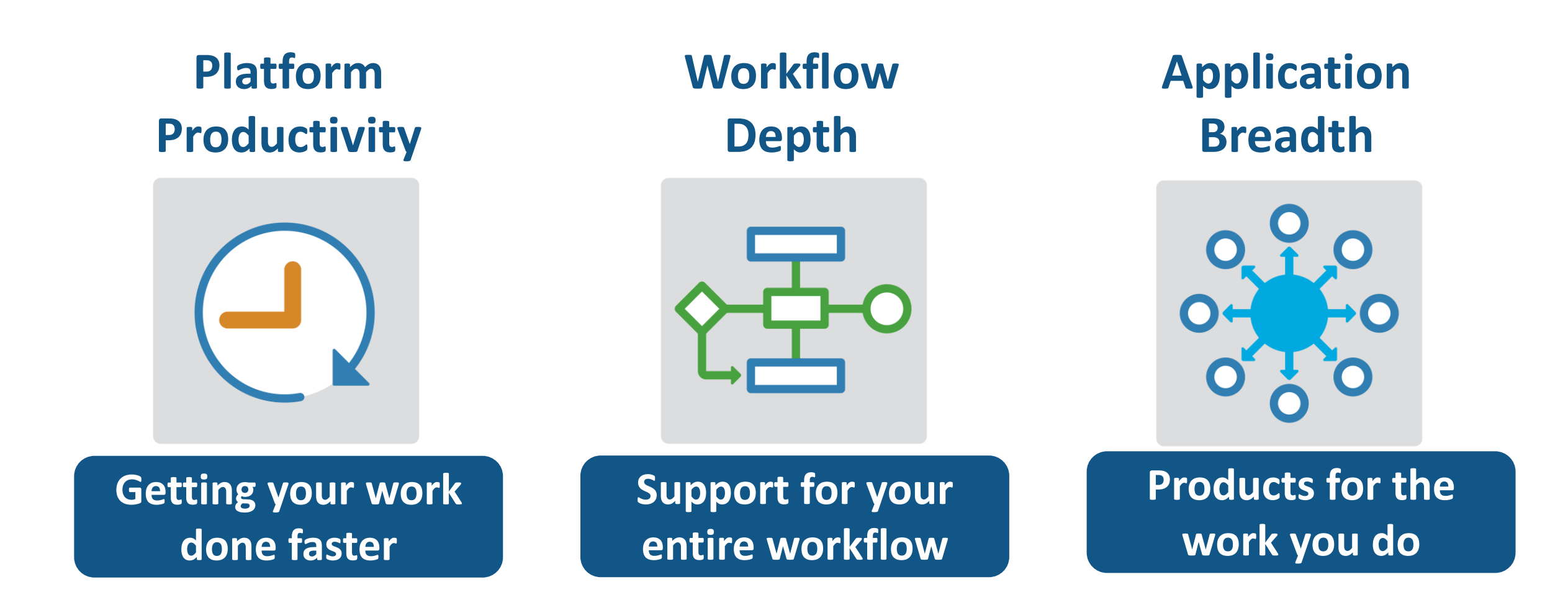

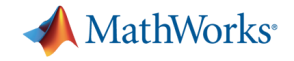

## **What's New in MATLAB and Simulink?**

**Platform Productivity**

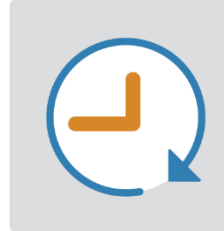

- § **Live Editor**
- § **MATLAB Apps**
- § **New (big) data types**
- § **Modeling enhancements**
- § **Release adoption**

**Workflow Depth**

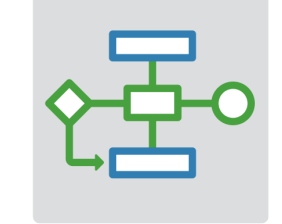

- § **Enterprise applications**
- § **IoT systems**
- § **3rd party tool integration**
- § **Standards compliance**
- § **Code generation and verification**

### **Application Breadth**

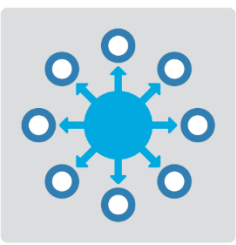

- § **Powertrain systems**
- § **New wireless standards**
- § **Machine learning**
- § **Deep learning**
- § **Autonomous driving**

# MATLAB EXPO 2017

© 2015 The MathWorks, Inc. **35**

Thank You